Retroinformática: Juegos, mentiras, y cintas de 8 bits

Juan Pablo López Eduardo Mena Dpto. de Inform ática e Ing. de Sistemas tica e Ing. de Sistemas Universidad de Zaragoza

10 de Mayo de 2007, Valencia

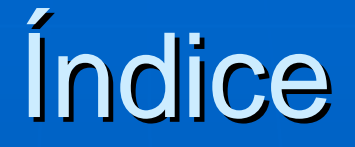

#### **Retroinformática**

• Qué es y qué importancia tiene

#### **La época dorada de la microinformática de la microinformática**

- Ordenadores más significativos y sus características
- Juegos que marcaron una época

#### **-** La retroinformática hoy en día

- Emulación del hardware
- Preservación del software
- La nueva programación de los viejos ordenadores
- Lecciones aprendidas

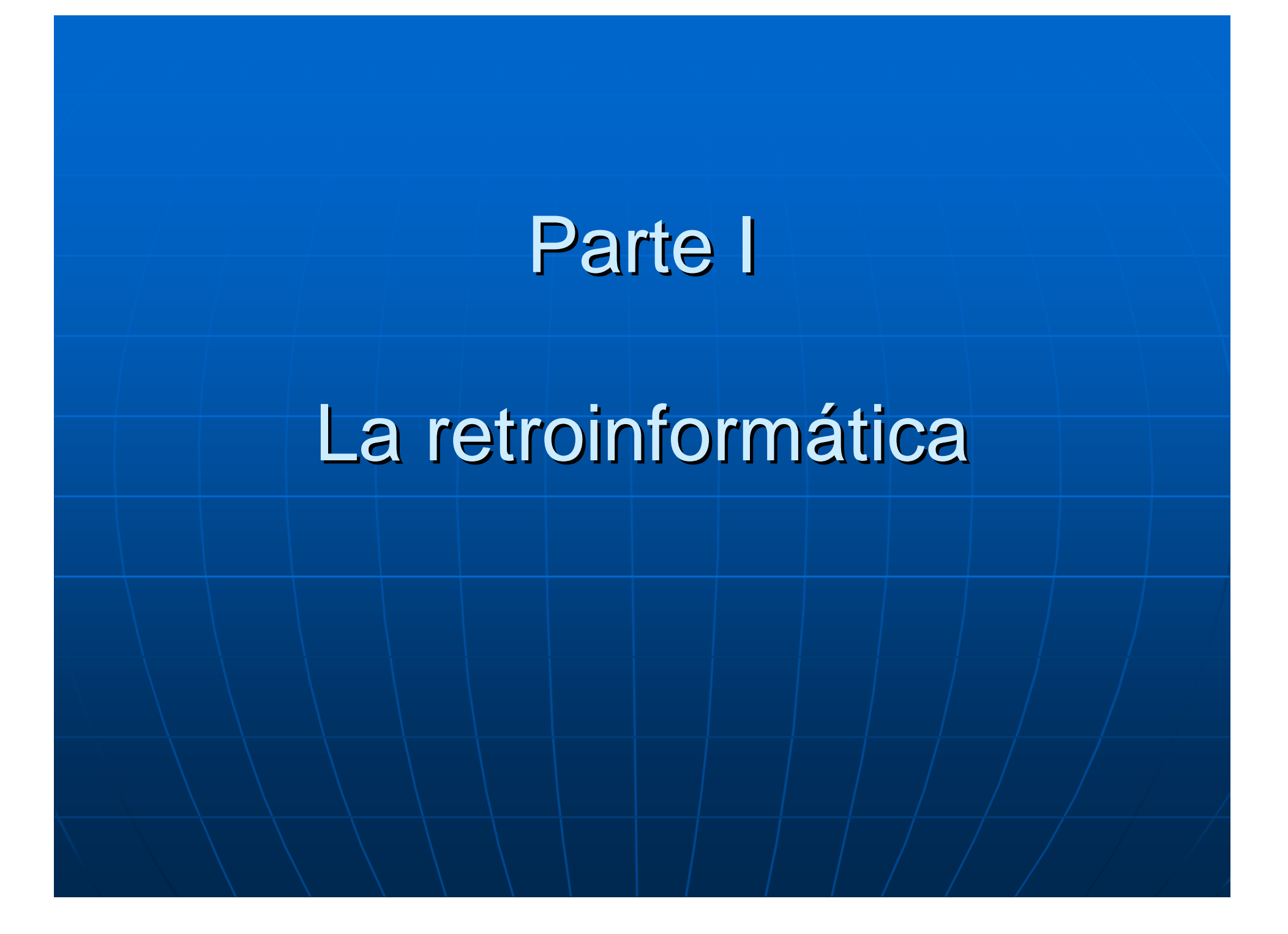

#### Retroinformática: ¿Qué es?

**Def.: Informática sobre equipos obsoletos** 

- Consolas de videojuegos
- Ordenadores
- Máquinas recreativas
- ... (y su software)

**En esta charla, principalmente:** Ordenadores de 8 bits

• Microinformática de los 80

#### ¿Qué interés tiene la retroinformática?

- **Alimentar la nostalgia**
- **ECONOCIMIENTO al detalle de máquinas "sencillas"** 
	- A nivel de programación
	- A nivel de "soldador"
- **. Conocer la evolución histórica de los sistemas** 
	- CPU, memoria, almacenamiento, gráficos, sonido, periféricos, lenguajes de programación, S.O., ...
- **Todo acaba siendo retroinformática** 
	- Sistemas legados

#### $\blacksquare$ **EL RETO EL RETO**

• La imaginación frente a la falta de recursos

### Parte II

### La época dorada de la retroinformática

Época dorada de la microinformática

**Home computers de los 80's** 

- Commodore Vic-20 (1980)
- Sinclair ZX81 (1981)
- Sinclair ZX Spectrum (1982)
- Commodore 64 (1982)
- • $\bullet$  MSX (1983)

•

…

• Amstrad CPC 464 (1984)

#### Commodore Vic-20 (1980)

- MOS 6502 1Mhz (pipelined)
- $\blacksquare$  ROM 20K
- **RAM 5K (-1,5K), ampl.** cartuchos
- $\blacksquare$ Datassette (externo), TV externa
- $\blacksquare$  Pantalla
	- Baja resolución: 22x23
	- Alta resolución: 176x184
	- 8 Colores, 16 de fondo
- $\blacksquare$  MOS 6560: 4 canales de  $sondo + gráficos$

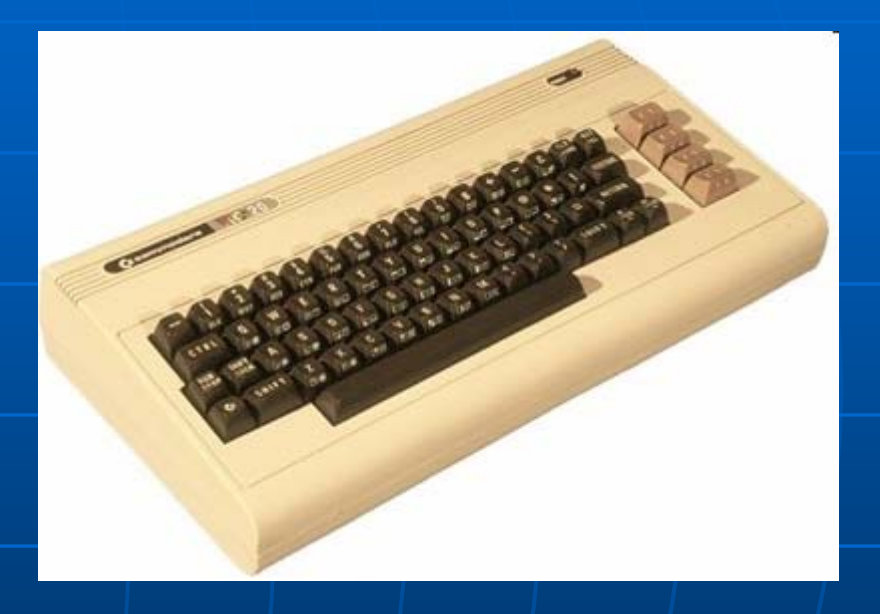

#### Commodore Vic-20

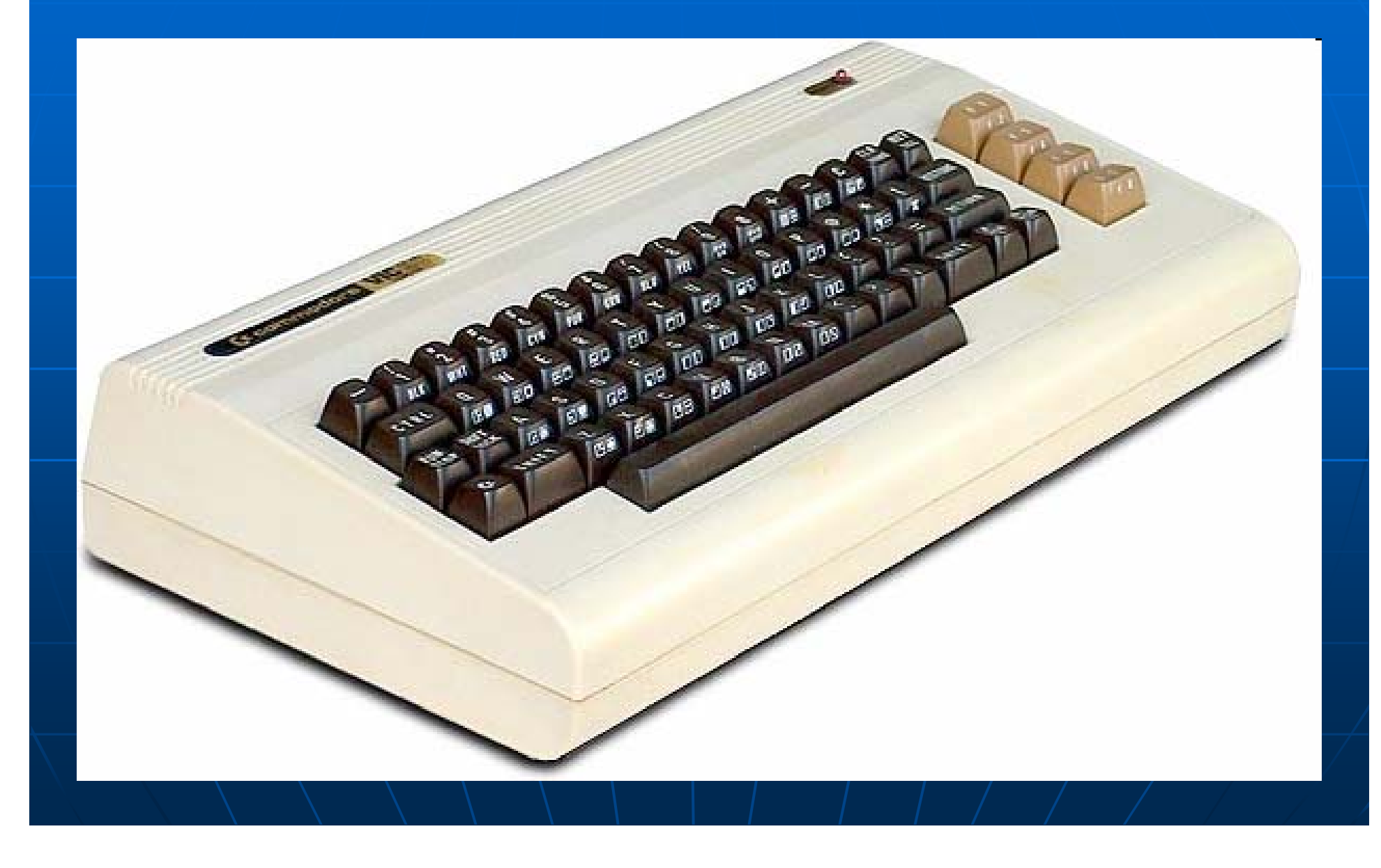

#### Sinclair ZX81 (1981)

- $\blacksquare$  Zilog Z80 3,5Mhz
- $\blacksquare$  ROM 16K
- RAM 1K (-0,6K), ampl. 16K
- **TV, Cinta de cassette** (externos) (externos)
- $\blacksquare$  Pantalla
	- Baja resolución: 32x24 caracteres (B/N)
	- | "Alta" resolucion: 64x48, (B/N)
- $\blacksquare$  Sin sonido
- $\blacksquare$  Editor BASIC sensible al contexto

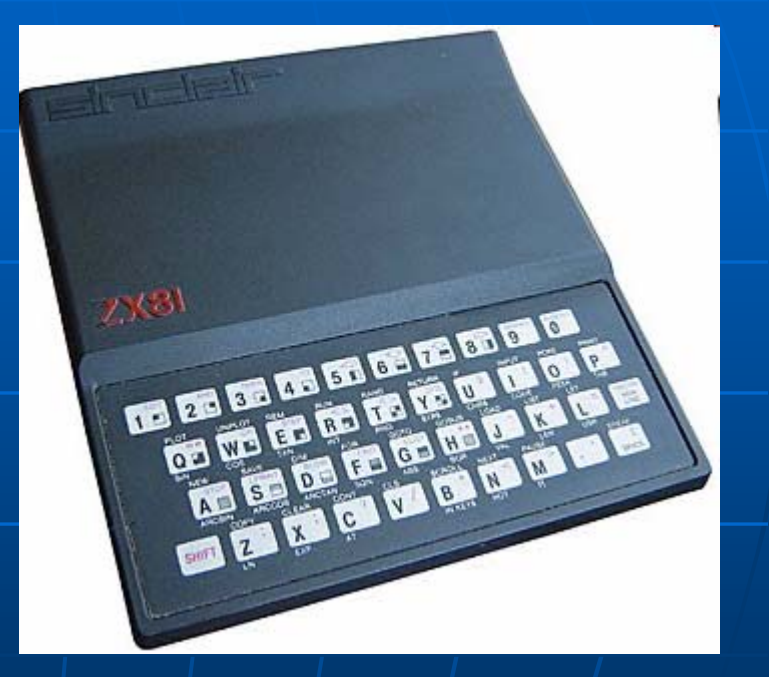

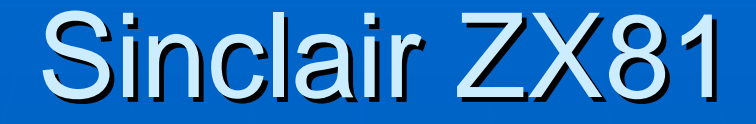

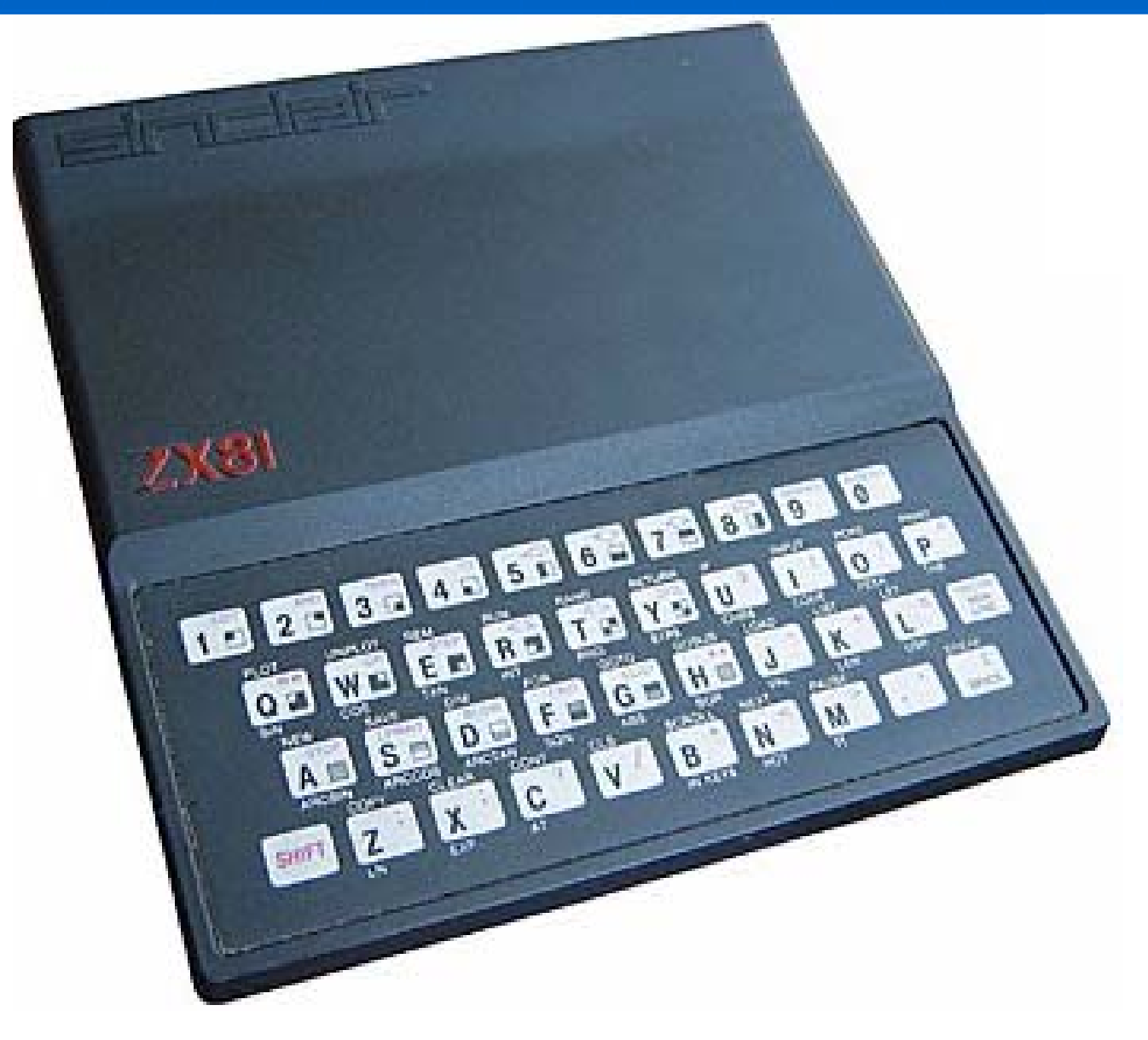

#### Sinclair ZX Spectrum (1982)

- $\blacksquare$  Zilog Z80A 3,5Mhz
- $\blacksquare$  ROM 16K
- B RAM 16K/48K (-6K)
- $\blacksquare$  TV, cassette (externos) (externos)
- **Pantalla** 
	- Baja resolución: 32x24<br>| caracteres (15 colores)
	- Alta resolución 256x192 pixeles (2 colores en 8x8 pixeles)
- Sonido: Sonido: zumbador zumbador
- $\blacksquare$  Editor BASIC sensibleal contexto

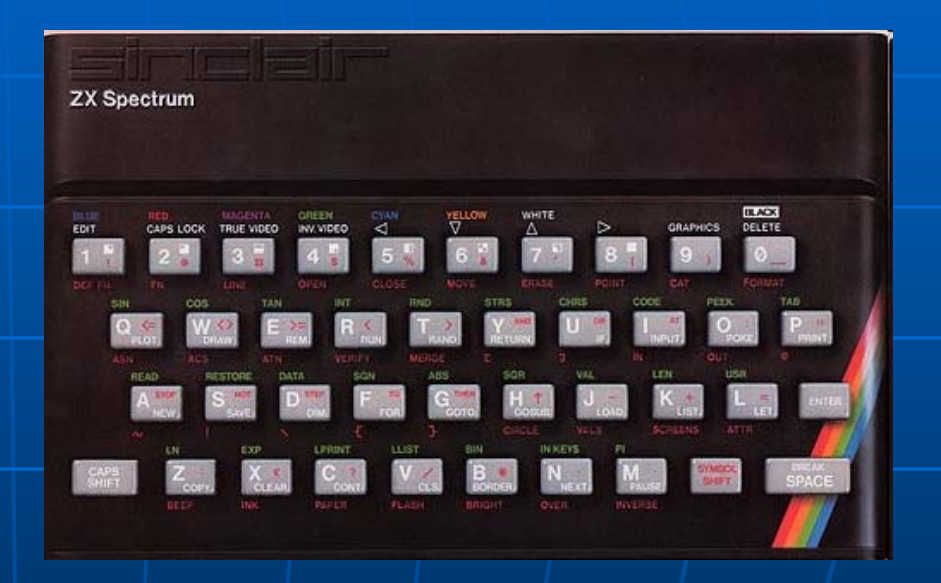

#### Sinclair ZX Spectrum

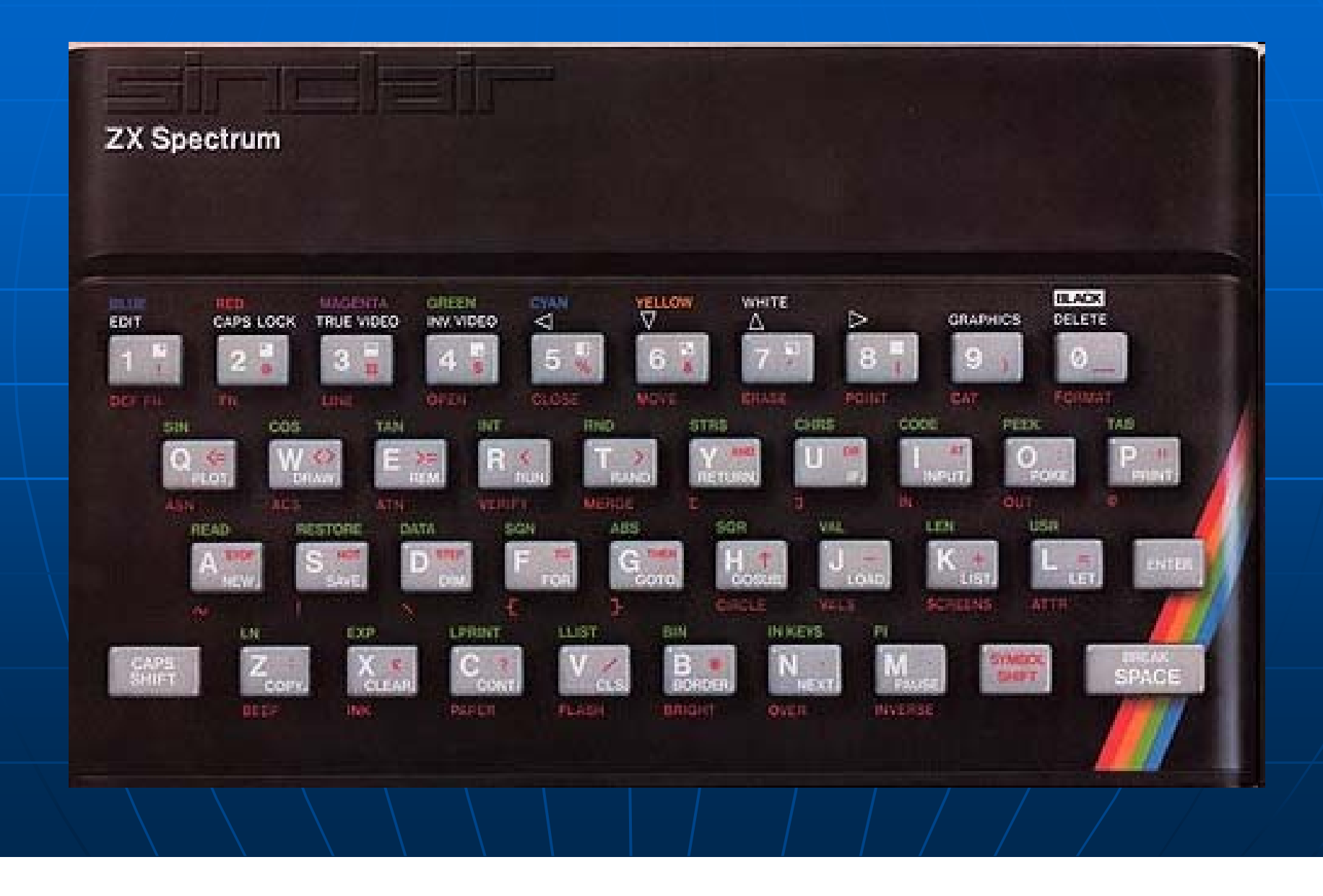

#### Commodore 64 (1982)

- $\overline{\phantom{0}}$  $MOS$  6510 1 $Mhz$ (pipelined)
- $\blacksquare$  ROM 20K
- ٦ BRAM 64K (38K para RAM 64K )<br>RASIC)
- $\blacksquare$ Datassette (externo), TV externa
- $\blacksquare$  MOS 6569
	- 16 colores
	- Baja resolución: 40x25
	- Alta resolución: 320x200, 160x200 160x200
	- 8 sprites 24x21 pixeles
- $\blacksquare$  MOS 6581 SID: 4 canales de sonido, filtros

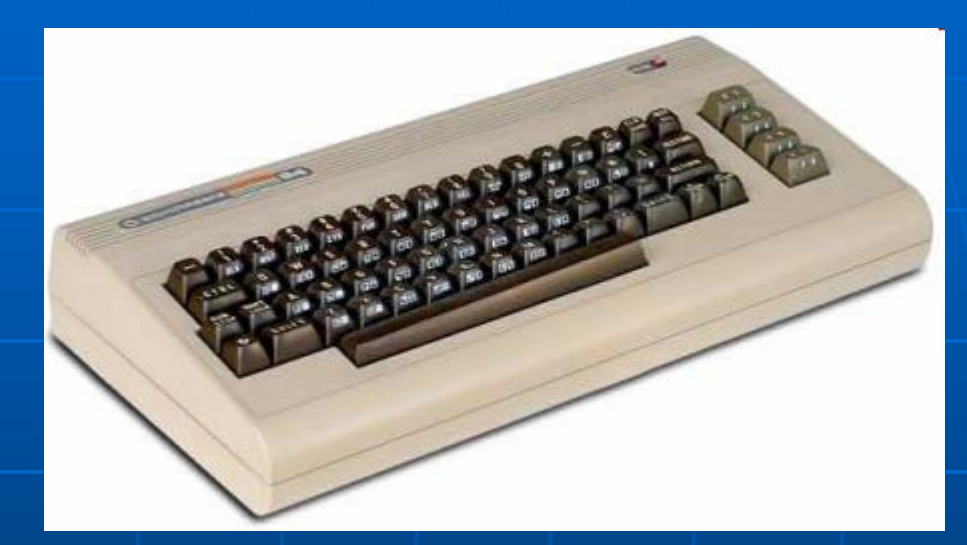

#### Commodore 64

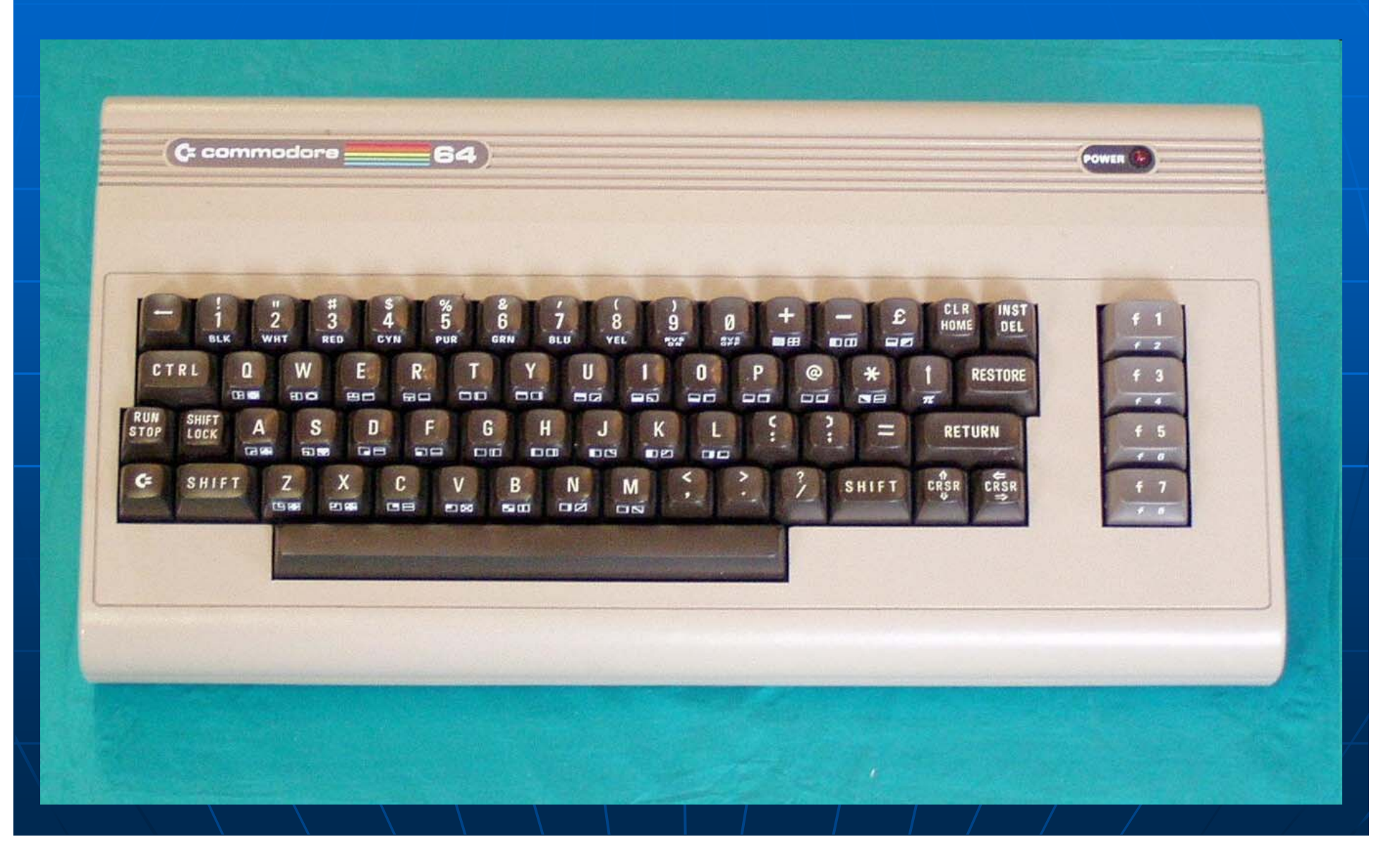

### MSX (1983)

#### **Compatibles**

- Canon, Panasonic, Philips, Sony,<br>Toshiba, ... + de 30 marcas
- $\blacksquare$  Zilog Z80A 3,6Mhz
- $\blacksquare$  ROM 48K
- $\blacksquare$  RAM 64K + 64K cartuchos
- **Cassette MSX, TV externos**
- $\blacksquare$  TMS9918
	- Baja resolución: 40x24 (2 colores),<br>32x24 (16 colores)
	- Alta resolución 256x192 (16 colores)
- $\blacksquare$   $\bigwedge$  AY-3-8910
	- 4 canales de sonido
- MSX-2, MSX+, Turbo-R

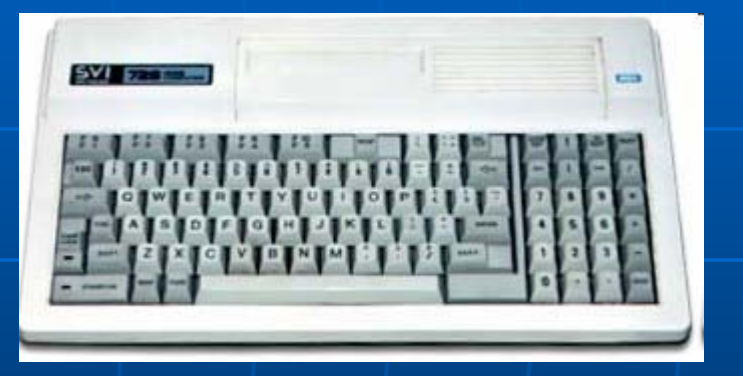

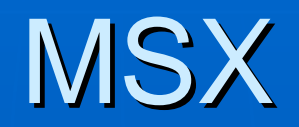

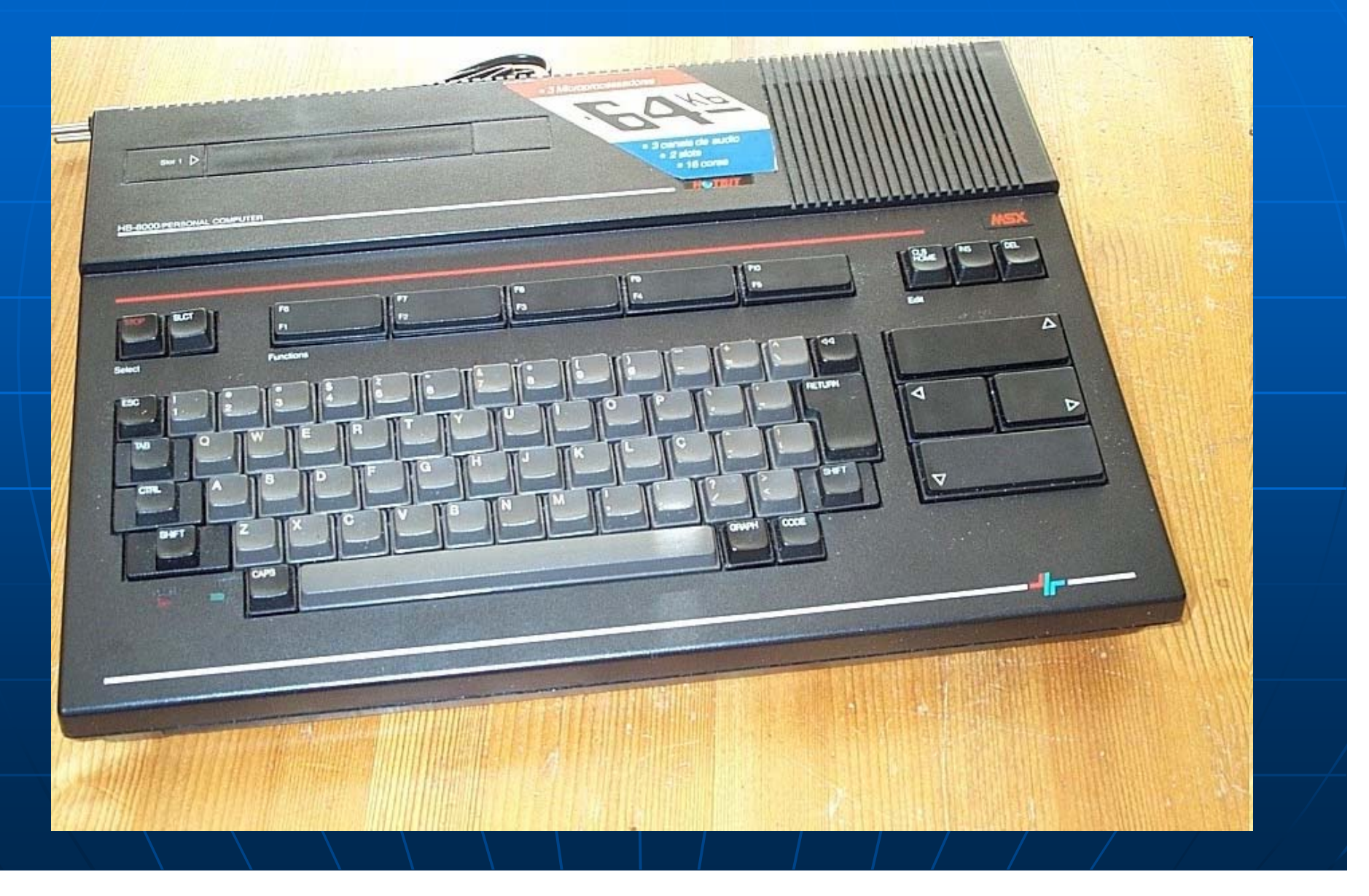

#### Amstrad CPC 464 (1984)

- $\blacksquare$  Zilog Z80A 4Mhz
- $\blacksquare$  ROM 32K
- $\blacksquare$  RAM 64K
- Incluye cassette incorporado y monitor (color / fósforo verde)
- **6845 CRTC** 
	- Paleta 27 colores
	- Baja resolución: 20x25, 40x25, .<br>- 80x25
	- Alta resolución 160x200 (16 col.), 320x200 (4 col.), 320x200 (4 col.)
- AY-3-8912
	- 4 canales de sonido

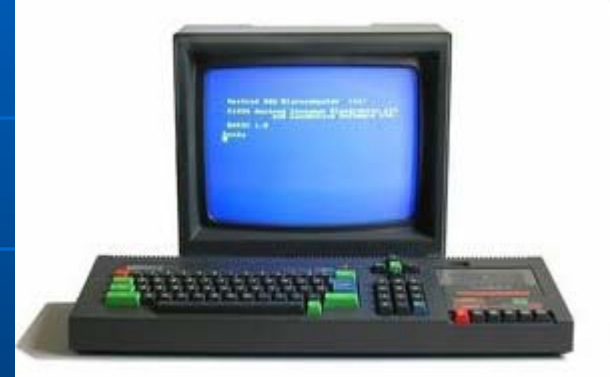

#### Amstrad CPC 464

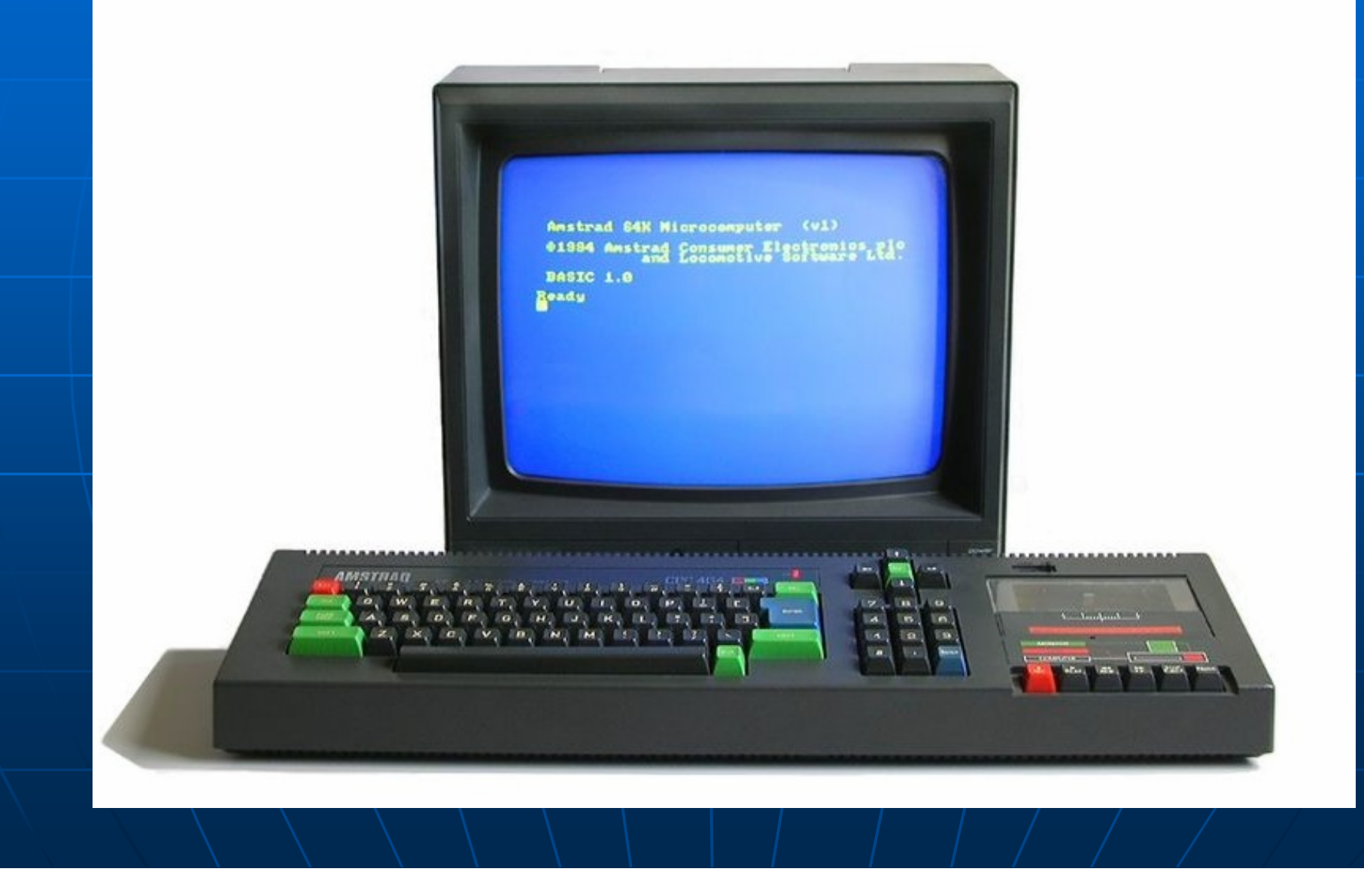

#### Características comunes

- **Microprocesadores de 8 bits** 
	- Zilog Z80, MOS 6502 / 6510
	- >64Kb  $\rightarrow$  selección chip memoria
- **Intérprete BASIC en ROM** 
	- ... pero cada uno con su BASIC
- **Incompatibles entre si** 
	- BASIC, ROM, CM
	- ...excepto los MSX
- **Capacidades gráficas y sonoras** 
	- Al contrario que los IBM PC (1981)
- $\blacksquare\setminus$  Bajo coste:
	- Cassette, TV, "teclados",  $\dots$
- **Usuarios**  $\rightarrow$  **Programadores** 
	- Revistas de informática = Revistas de programación

#### La programación de los home computers

 $\mathbb{R}^2$  $\blacksquare$  Baja velocidad y memoria

- Interprete BASIC, BASIC + CM, CM
- Todo tipo de "perrerias" para superar limitaciones
- **Sin grabar estado** Sin grabar estado
	- Al apagar, nada perdura (records, saves)
- $\mathbb{R}^2$ **- Entorno de programación "hostil** "
	- Muchos cambios, escasas grabaciones
	- Sin espacio para todas las herramientas
	- CM  $\rightarrow$  bloqueos letales

#### **La imaginación al poder!**

#### Cultura del ahorro

#### **De memoria**

- $\bullet$  Ej. Let x=SGN PI, let y=not PI, let z=x
- Uso de la memoria de video
- Gráficos de bloque (tiles)
- Otras locuras: ROM como datos
- **De velocidad** 
	- Spectrum: bucles principales, al comienzo
	- Precalcular funciones trigonométricas
	- Rutinas ROM
	- Más locuras: pila en buffer de vídeo

#### Posible control absoluto

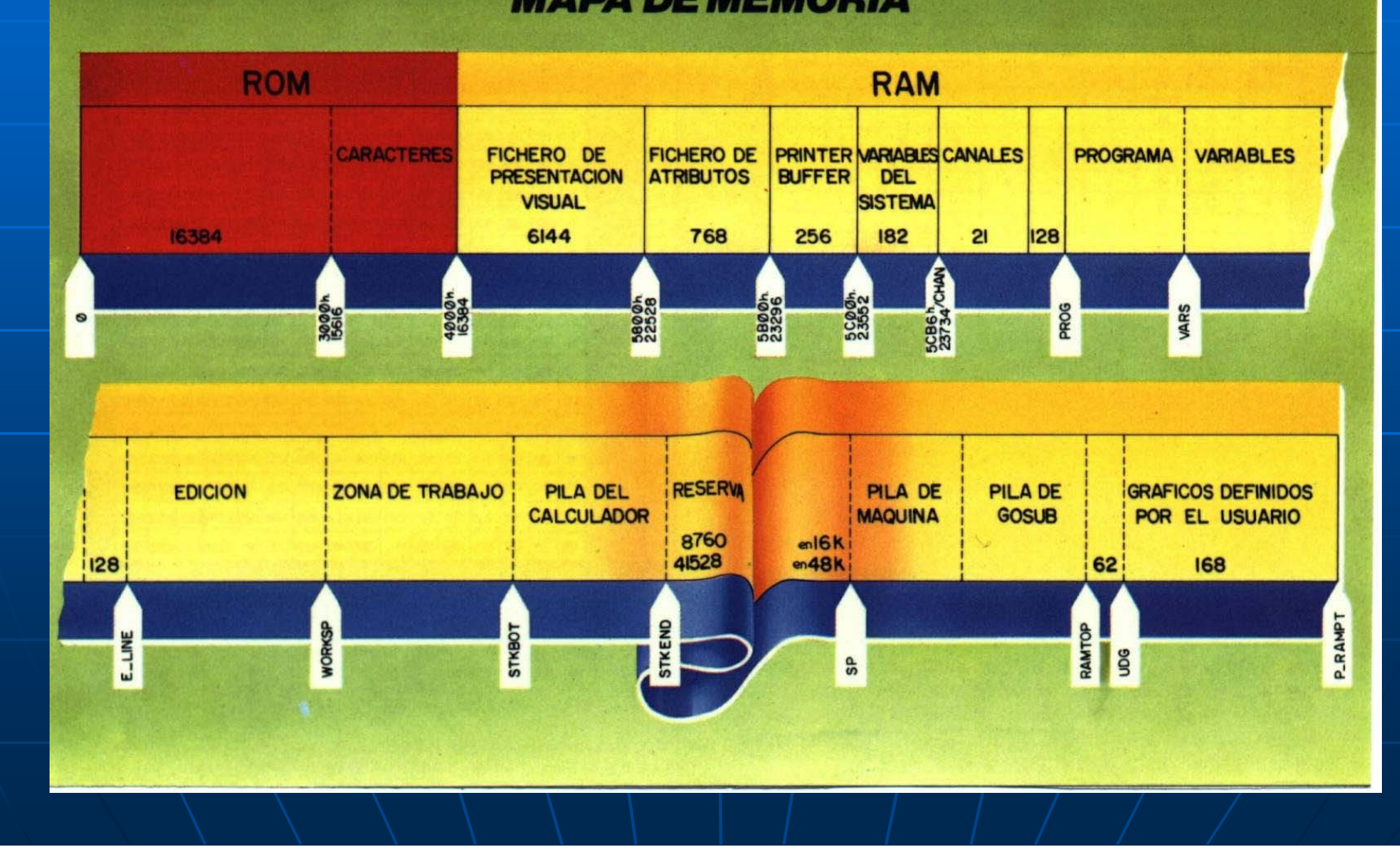

#### El éxito de los home computer

**5 años con el mismo hardware** 

- Conocimiento completo sobre tu ordenador
- Ξ  $\blacksquare$  Una sola persona  $\rightarrow$  programa comercial comercial
- Ξ Duró hasta que los PCs dominaron el mercado (compatibilidad)
	- Home Computers 16 bits (1985): Commodore Amiga, Atari ST
	- •• Compatibles PC/386 (1986)

Juegos que marcaron una época: M áquinas Recreativas Ξ Pong (deportes) [1972] Pong (deportes) [1972] **Space Invaders (marcianitos) [1978]** <a> **- Pac-Man (laberintos) [1979]** Ξ Donkey Kong (plataformas) [1981] **Pole Position (carreras) [1982]** Ξ Track & Field (deportes) [1983] Ξ  $\blacksquare$  Tetris (puzzles) [1985]

# Pong (Atari, 1972)

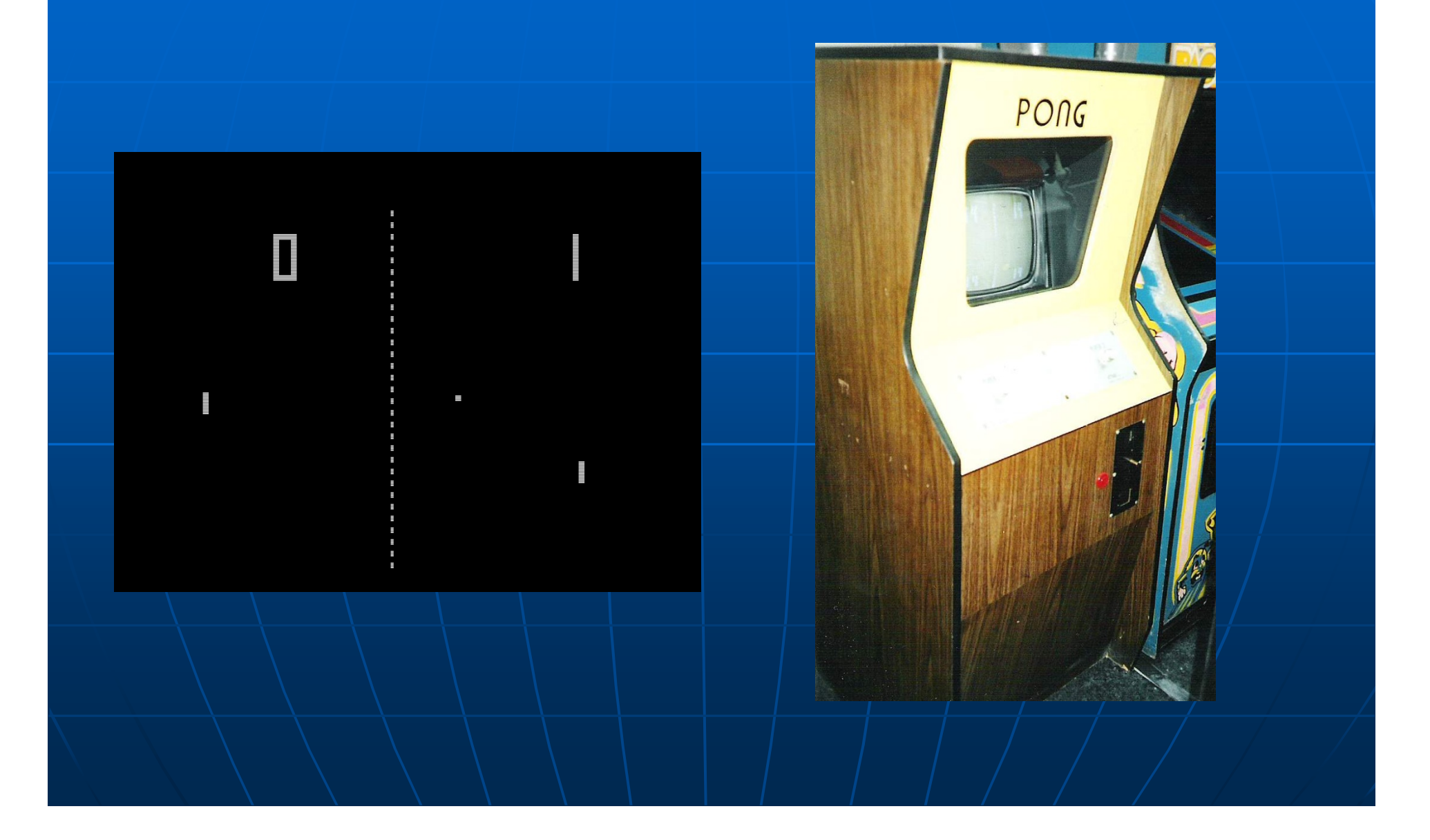

#### Space Invaders (Taito, 1978)

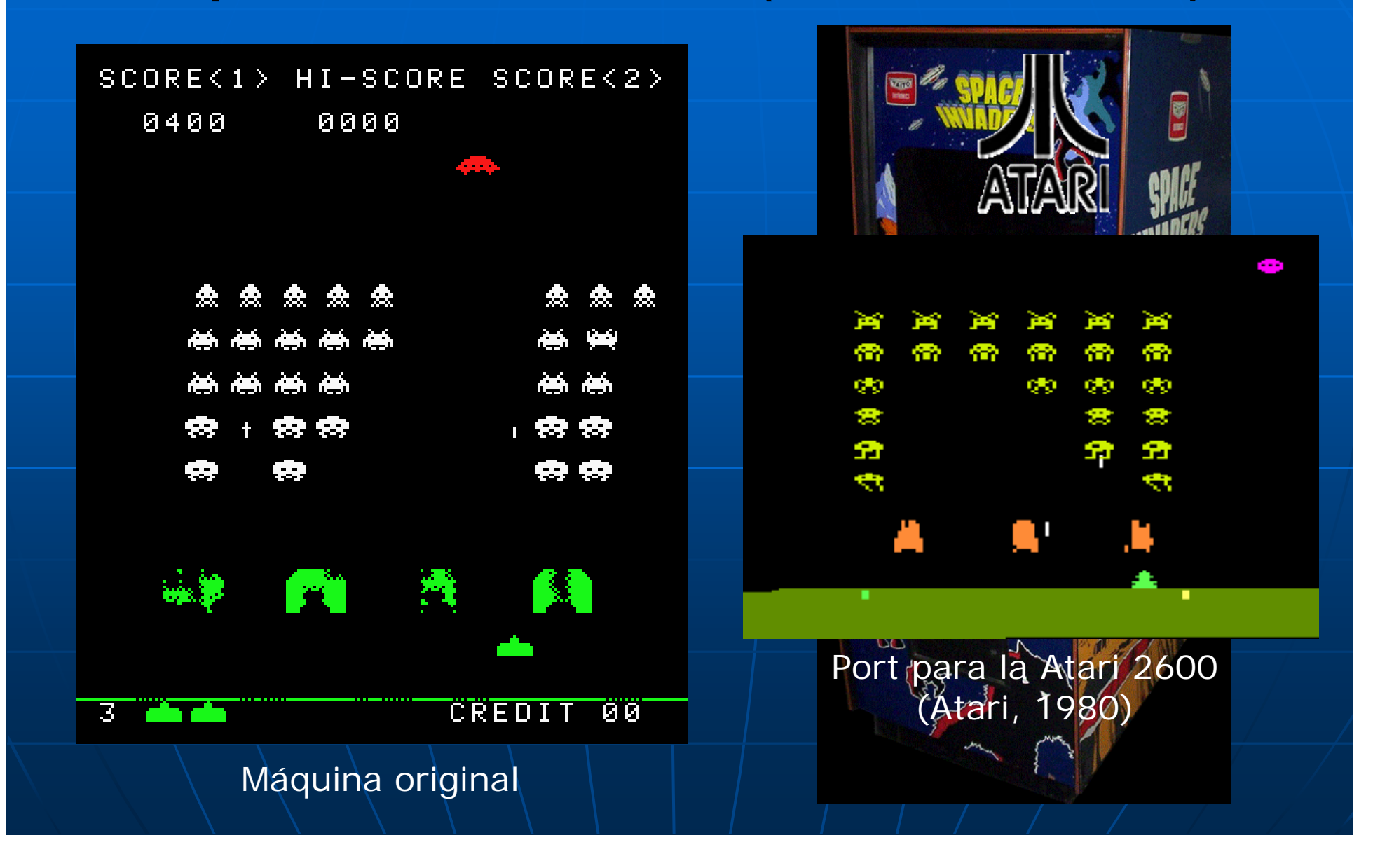

#### Pac-Man (Namco, 1979)

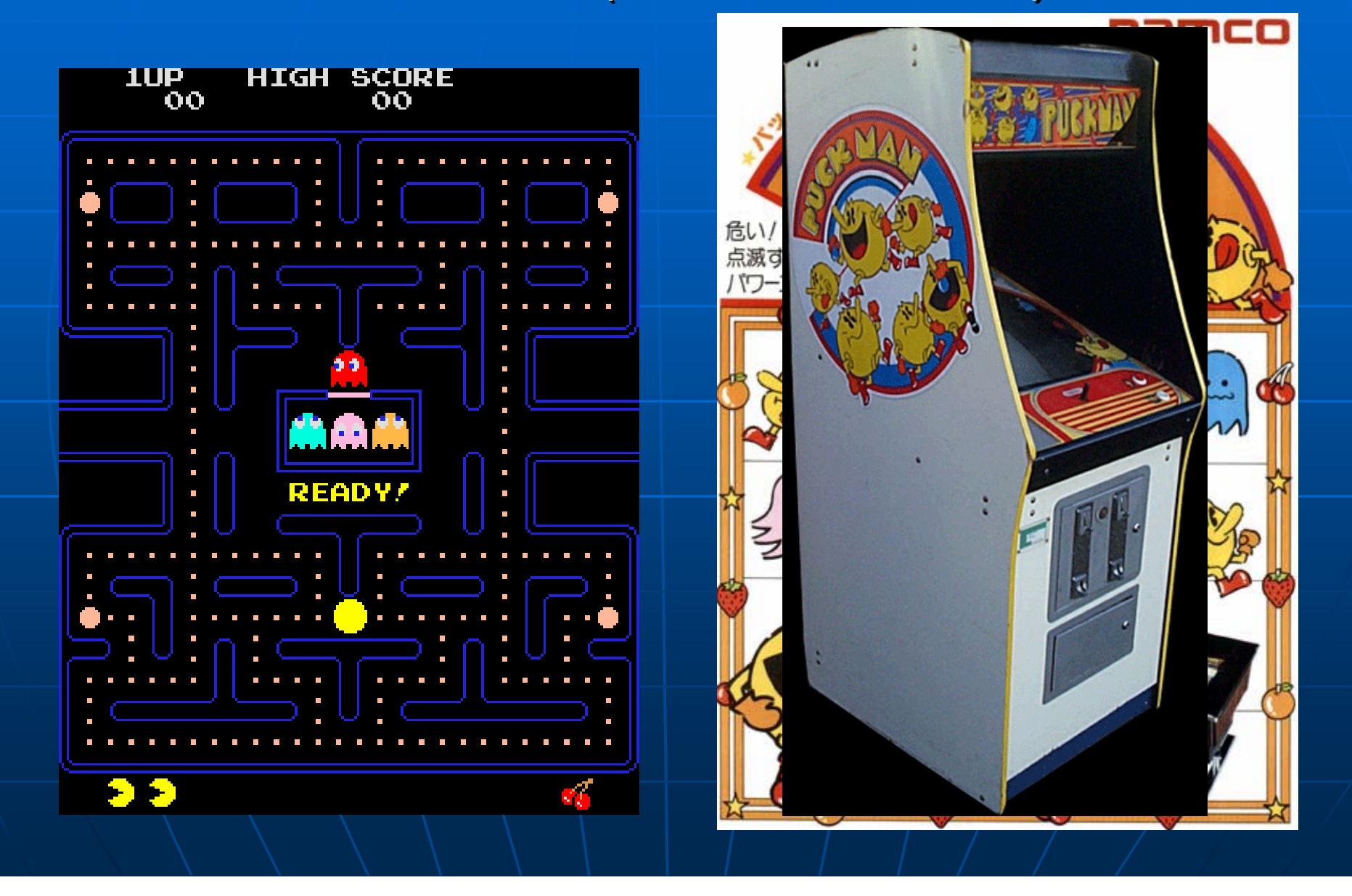

### Donkey Kong (Nintendo, 1981)

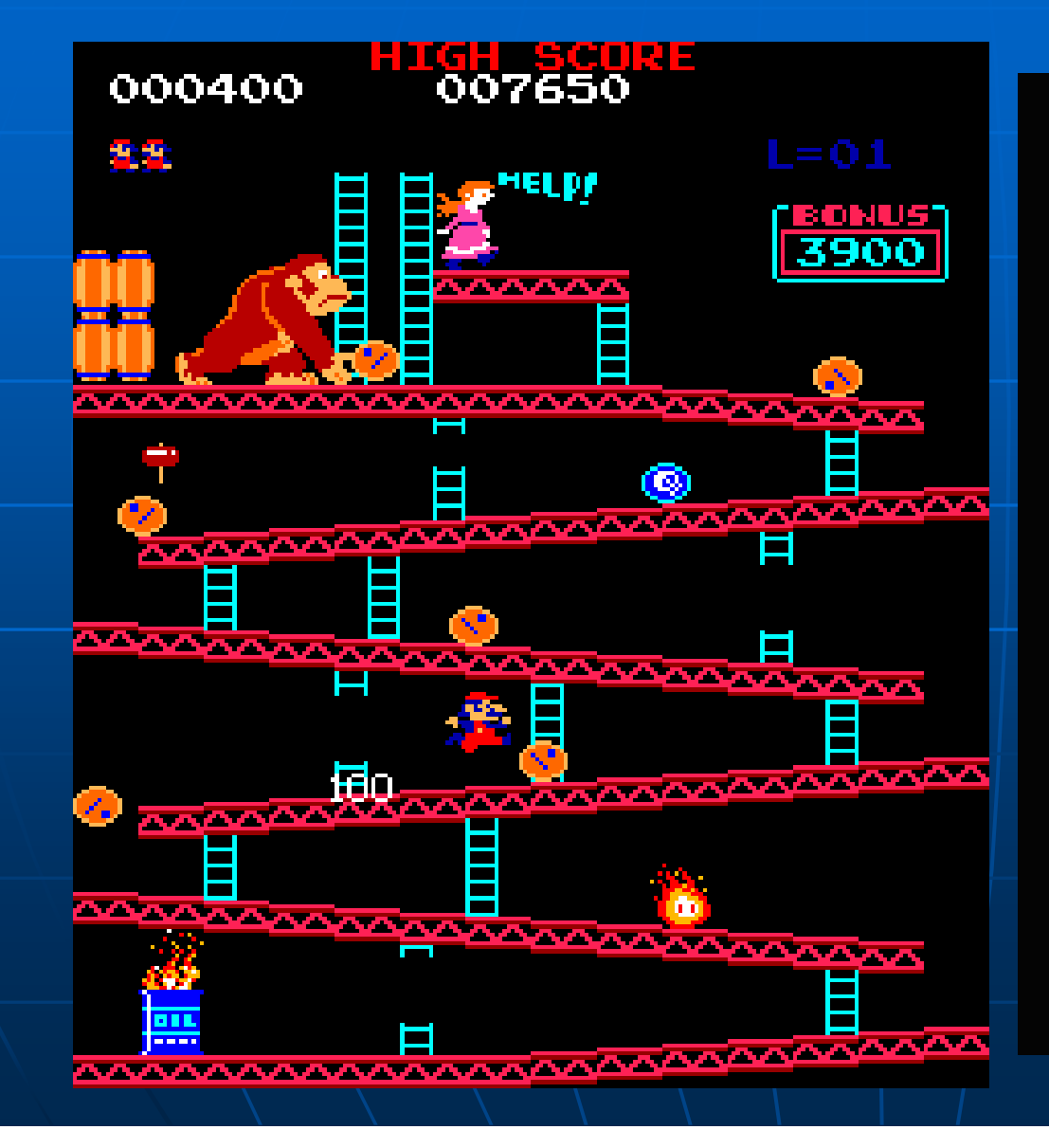

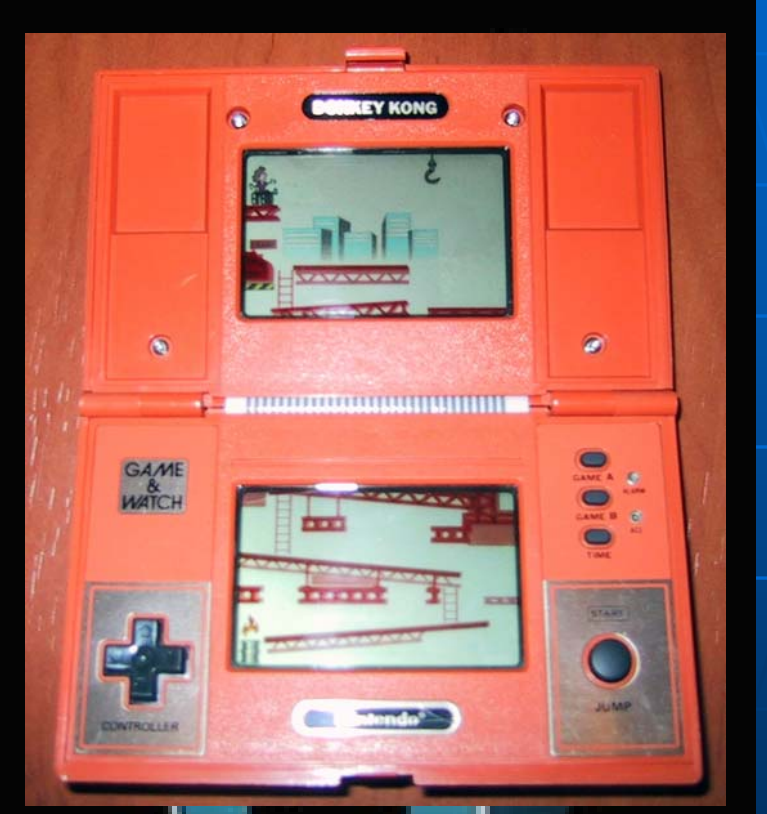

Versión Game&Watch

#### Pole Position (Namco, 1982)

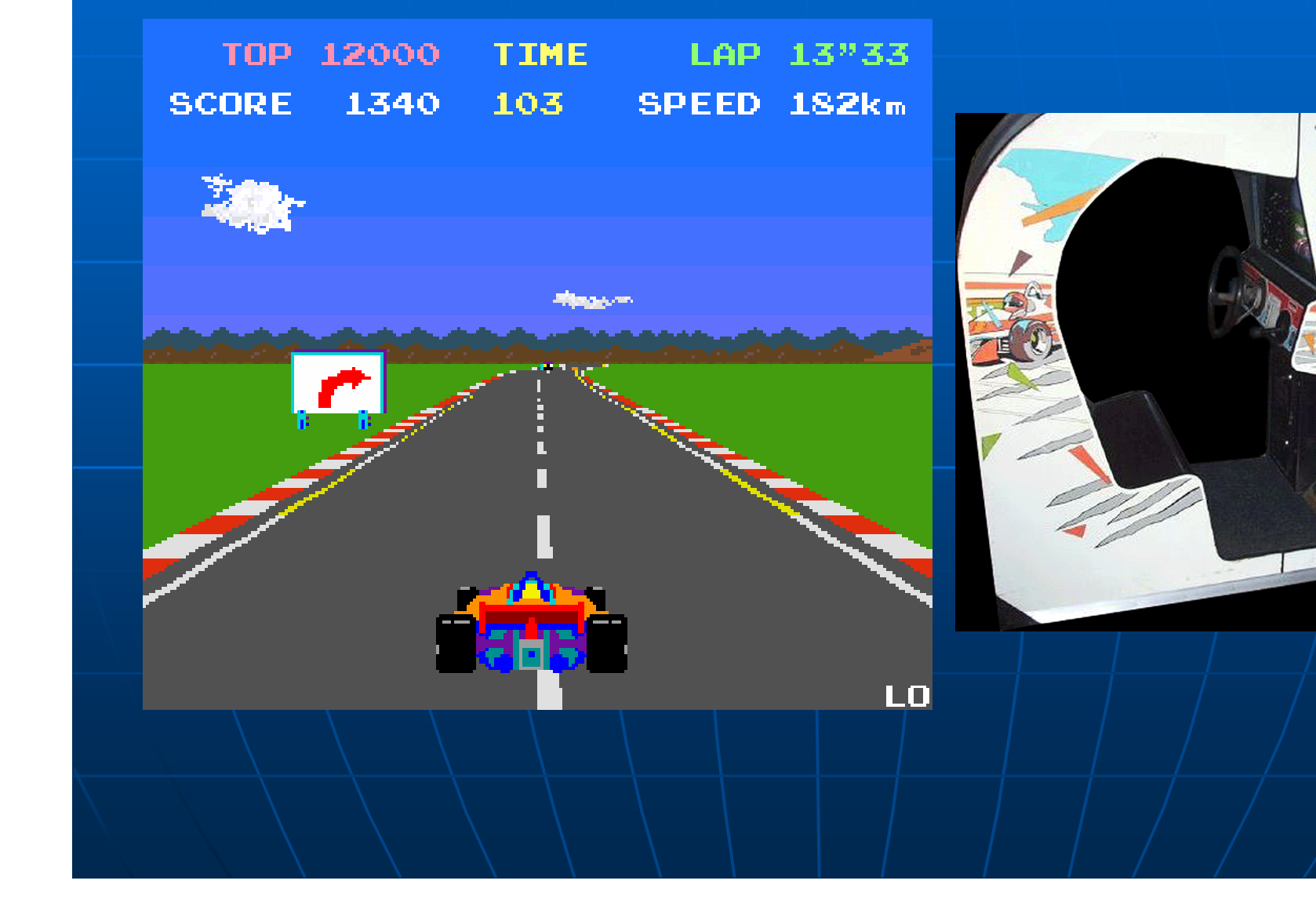

#### Track & Field (Konami, 1983)

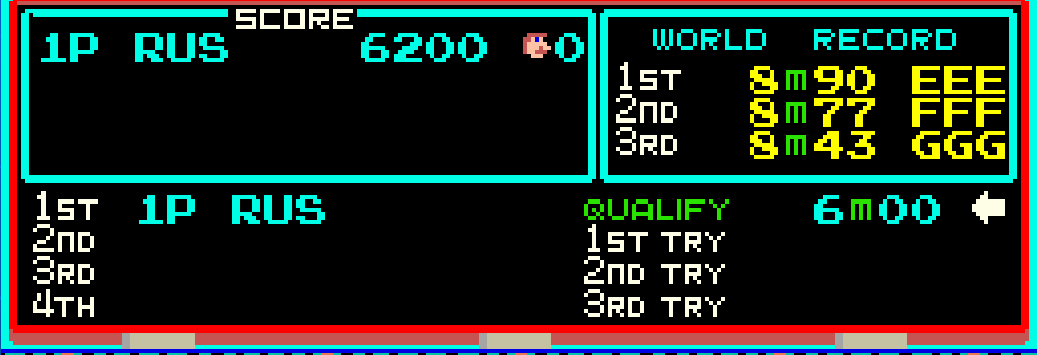

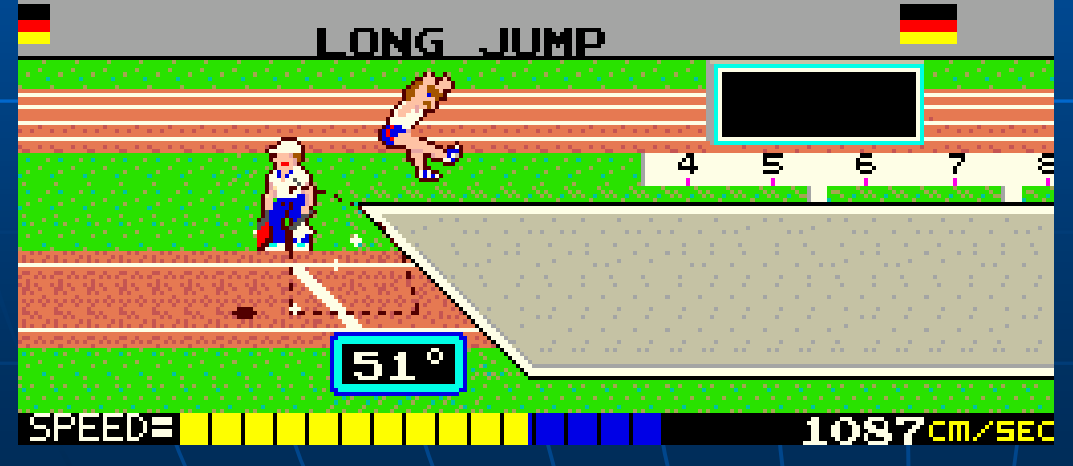

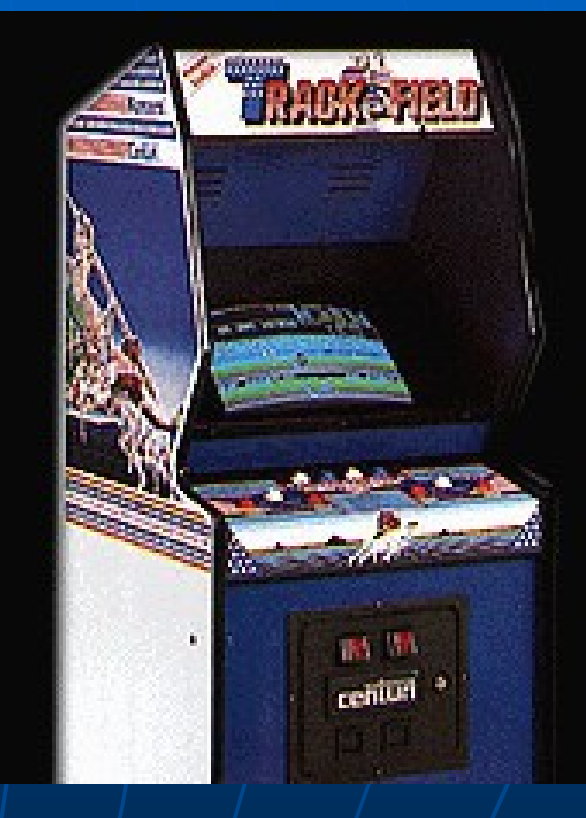

### Tetris (A. Pajitnov, 1985)

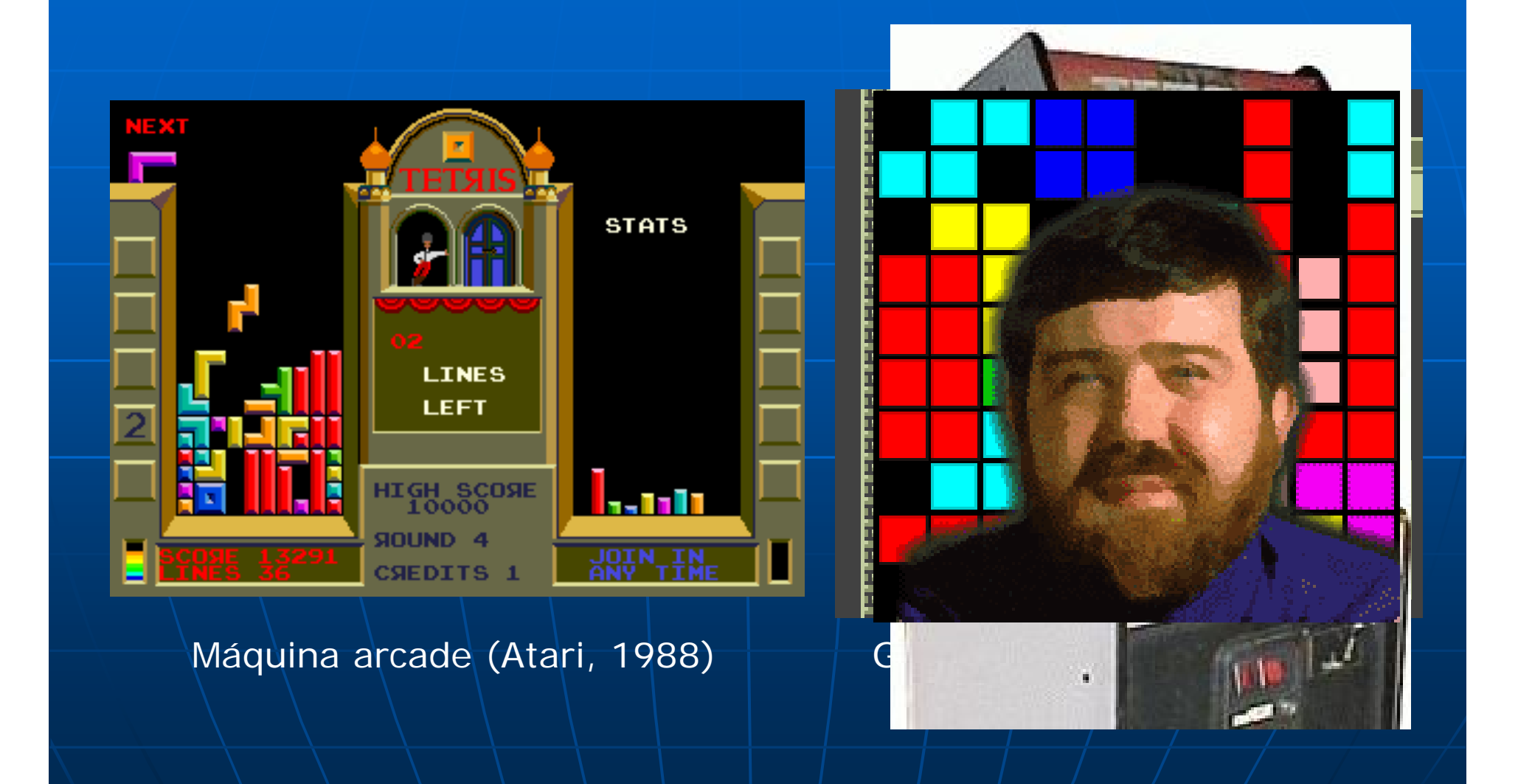

#### Juegos que marcaron una época: Ordenadores

n The Hobbit (Spectrum) (av. conv. gr.) [1982] • Manic Miner (Spectrum) (plataformas) [1983] ■ Chuckie Egg (Spectrum) (plataformas) [1983] Boulder Dash (C64) (laberintos) [1984] • Match Point (Spectrum) (deportes) [1984] ■ Knight Lore (Spectrum) (videoaventura) [1984] **Elite (BBC Micro) (simulador) [1984] Elite (BBC Micro)** N T Impossible Mission (C64) (videoaventura) [1984] • Metal Gear (MSX2) ([1987]

п

…

#### The Hobbit (Melbourne House, 1982) ,

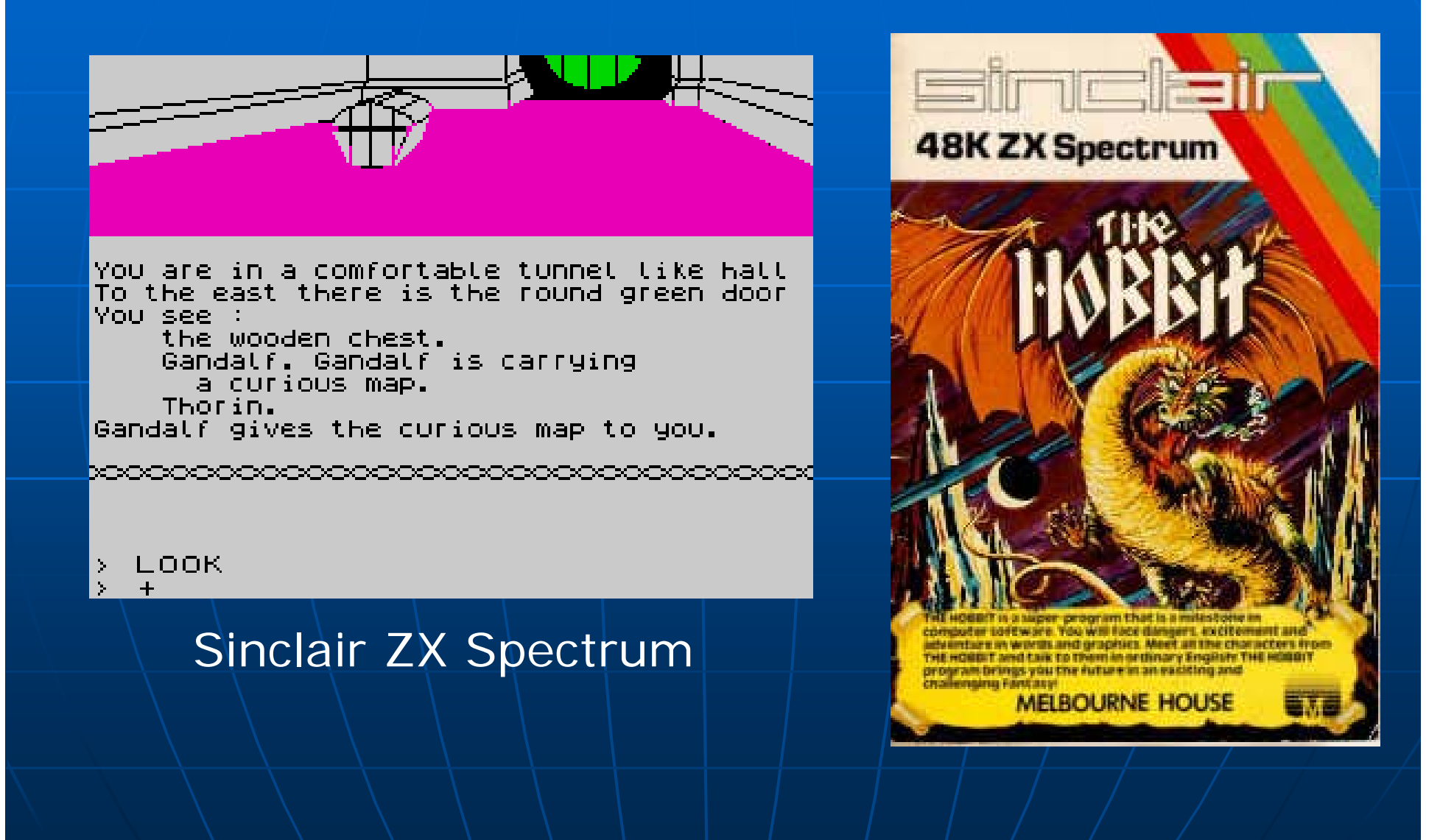

#### Manic Miner (Bug-Byte, 1983)

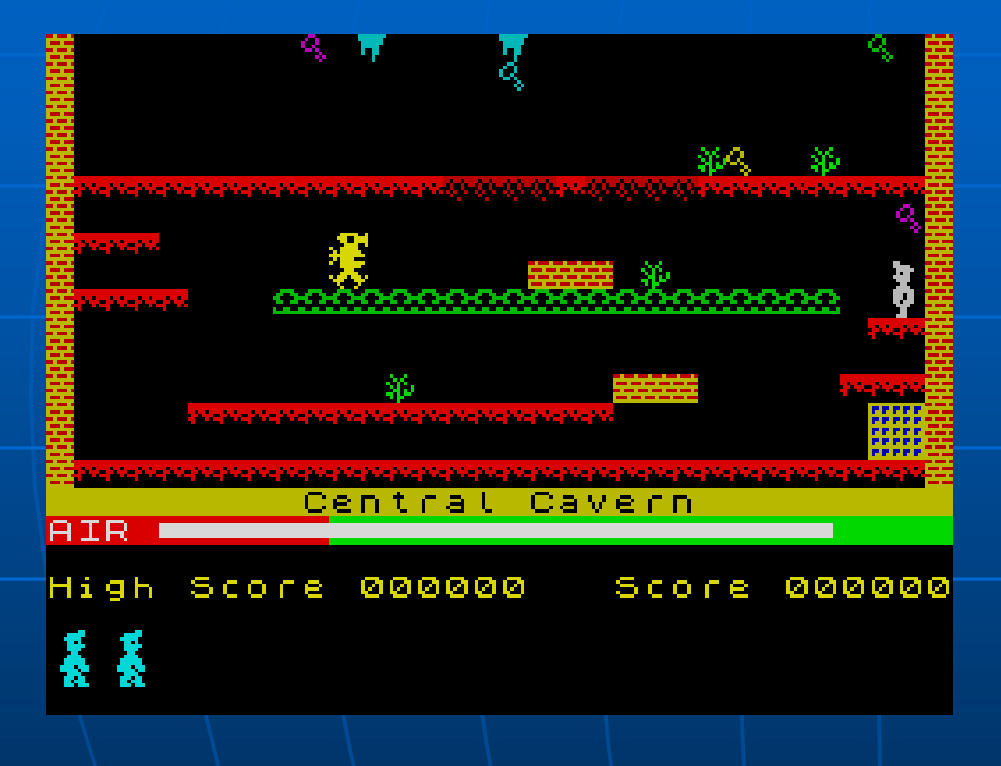

Sinclair ZX Spectrum

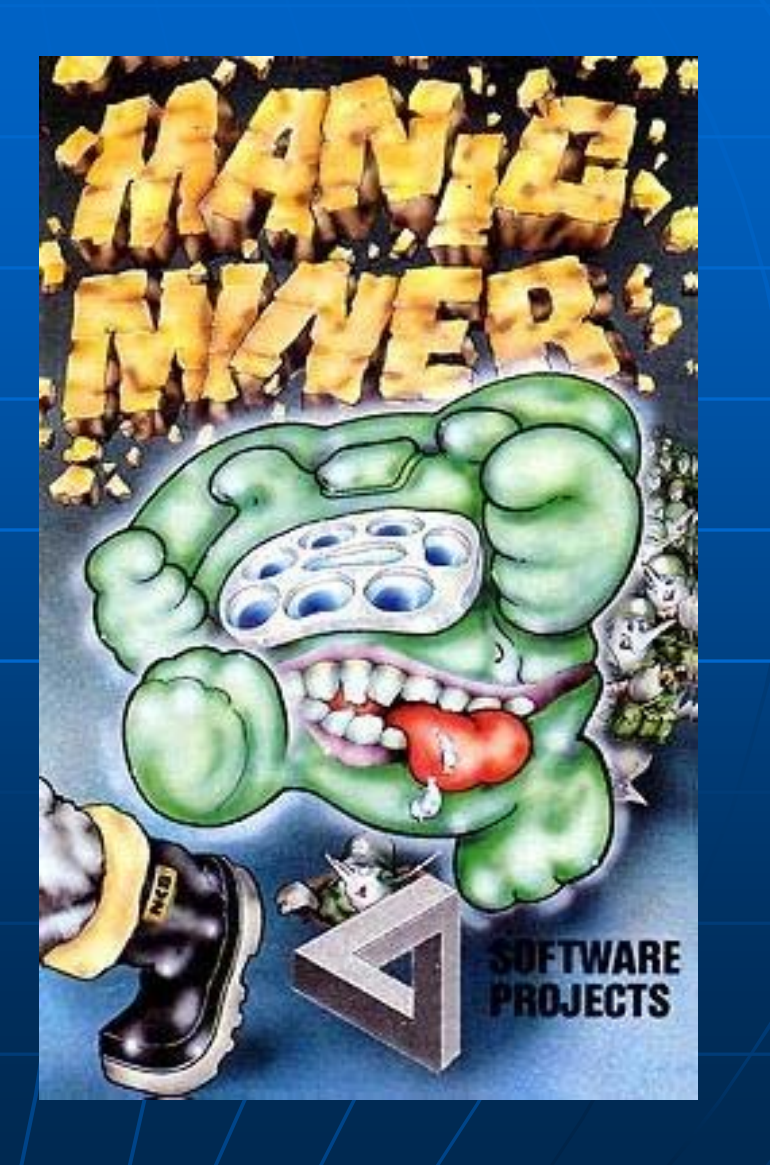

### Chuckie Egg (A&F, 1983)

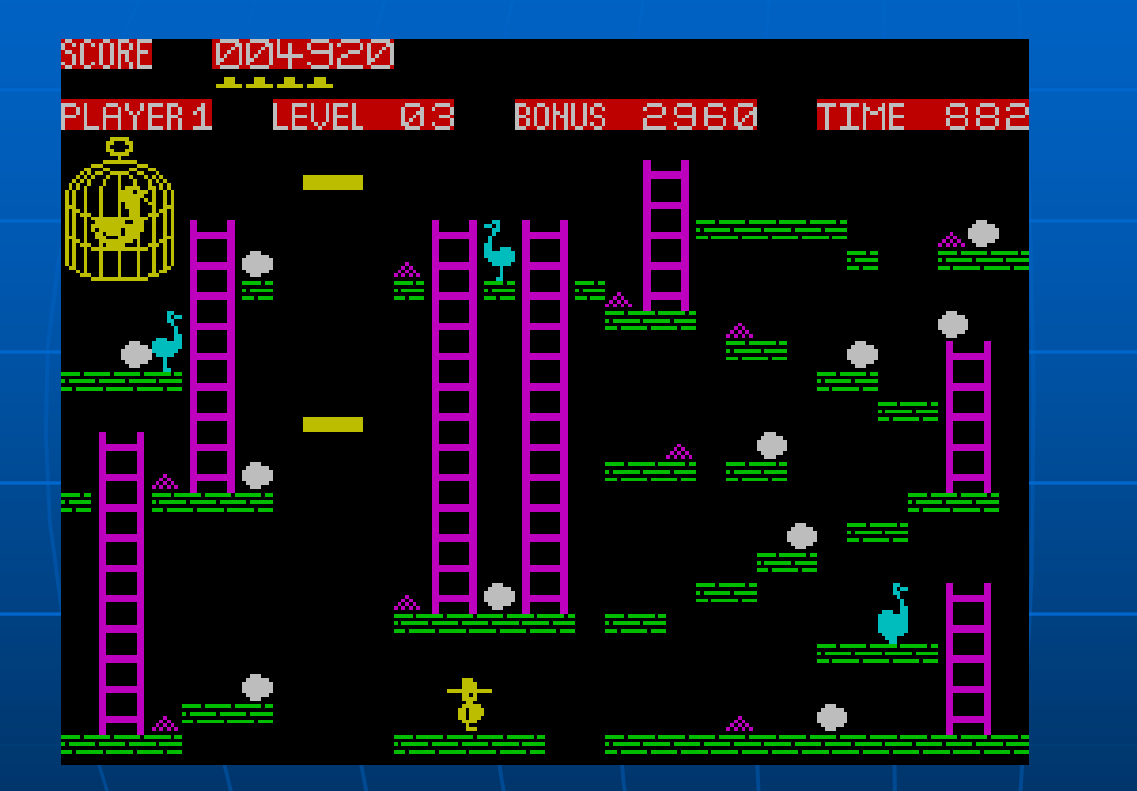

Sinclair ZX Spectrum

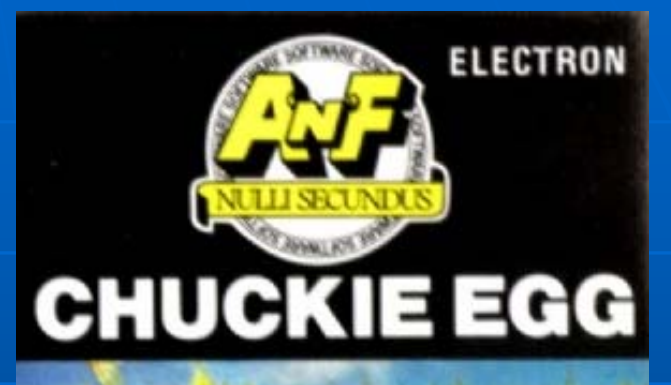

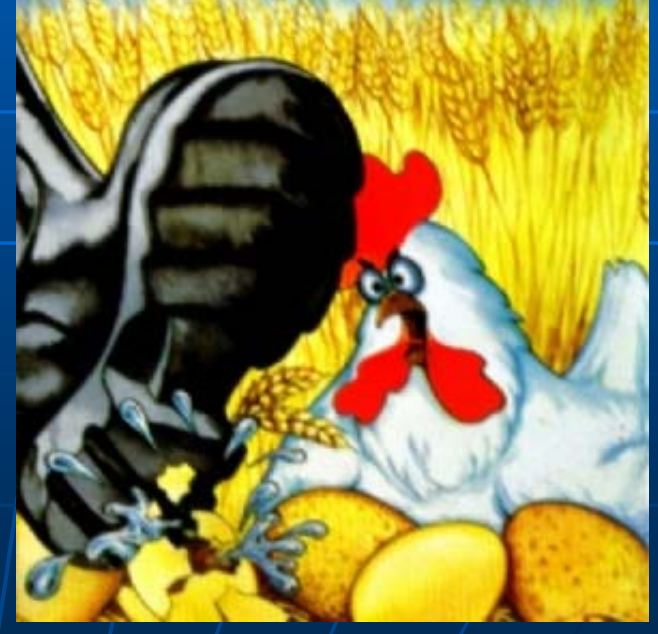

#### Boulder Dash (First Star, 1984)

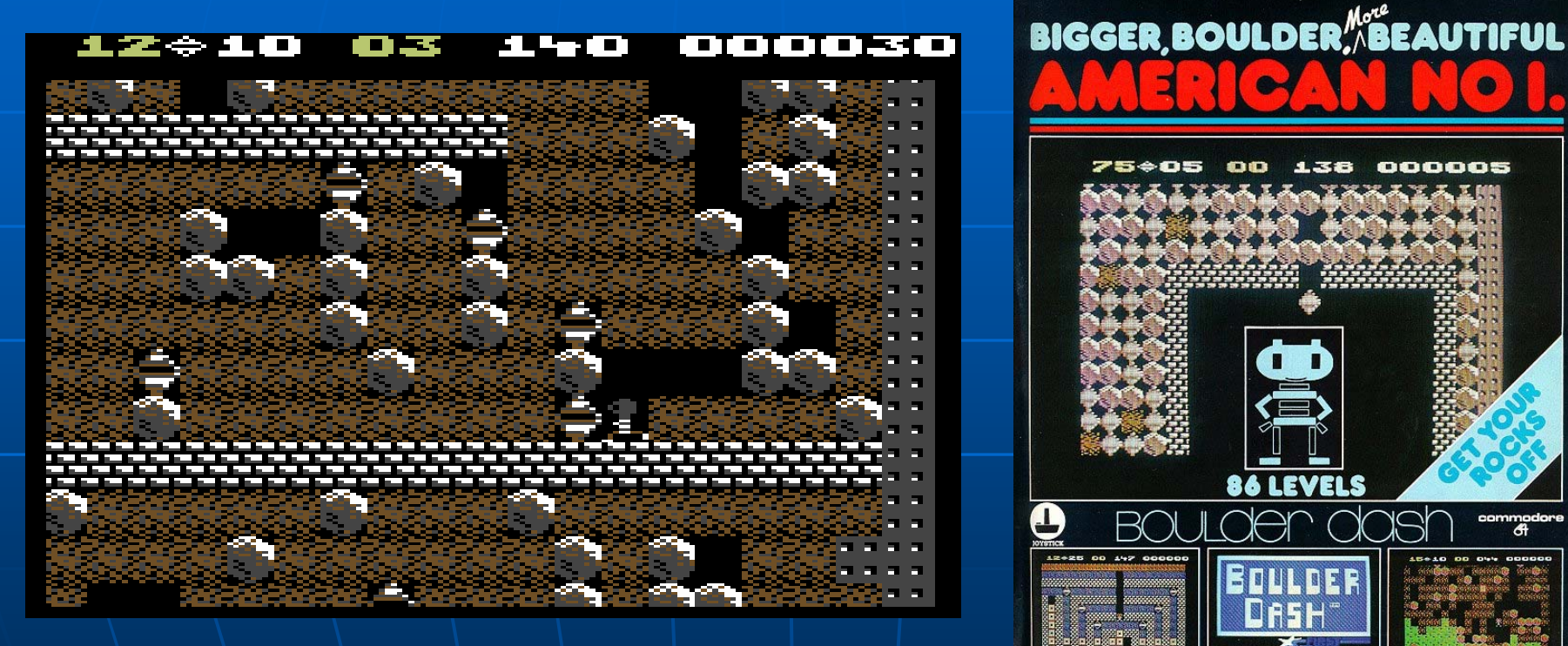

Commodore 64

#### Match Point (Psion, 1984)

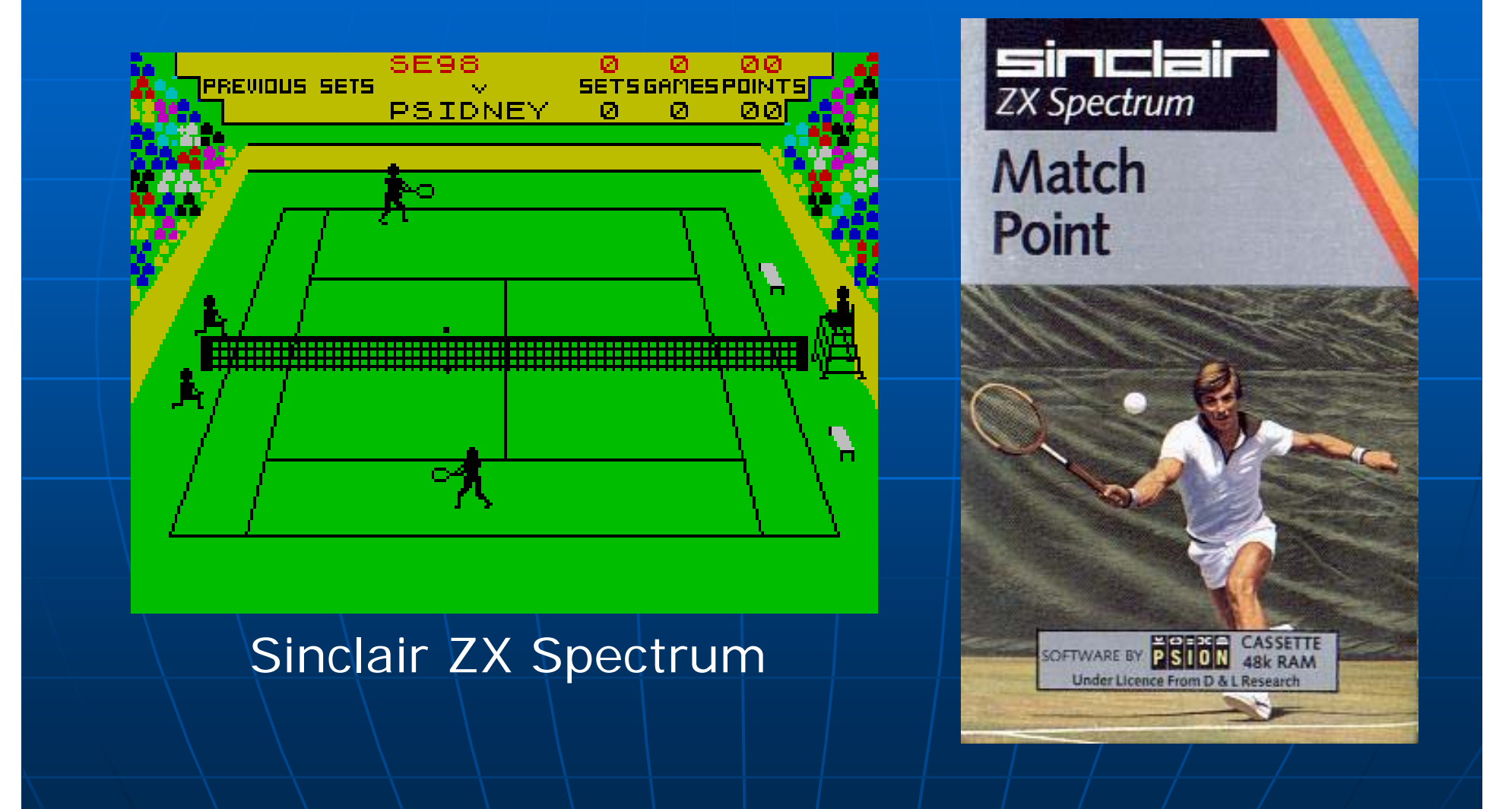

### Knight Lore (Ultimate, 1984)

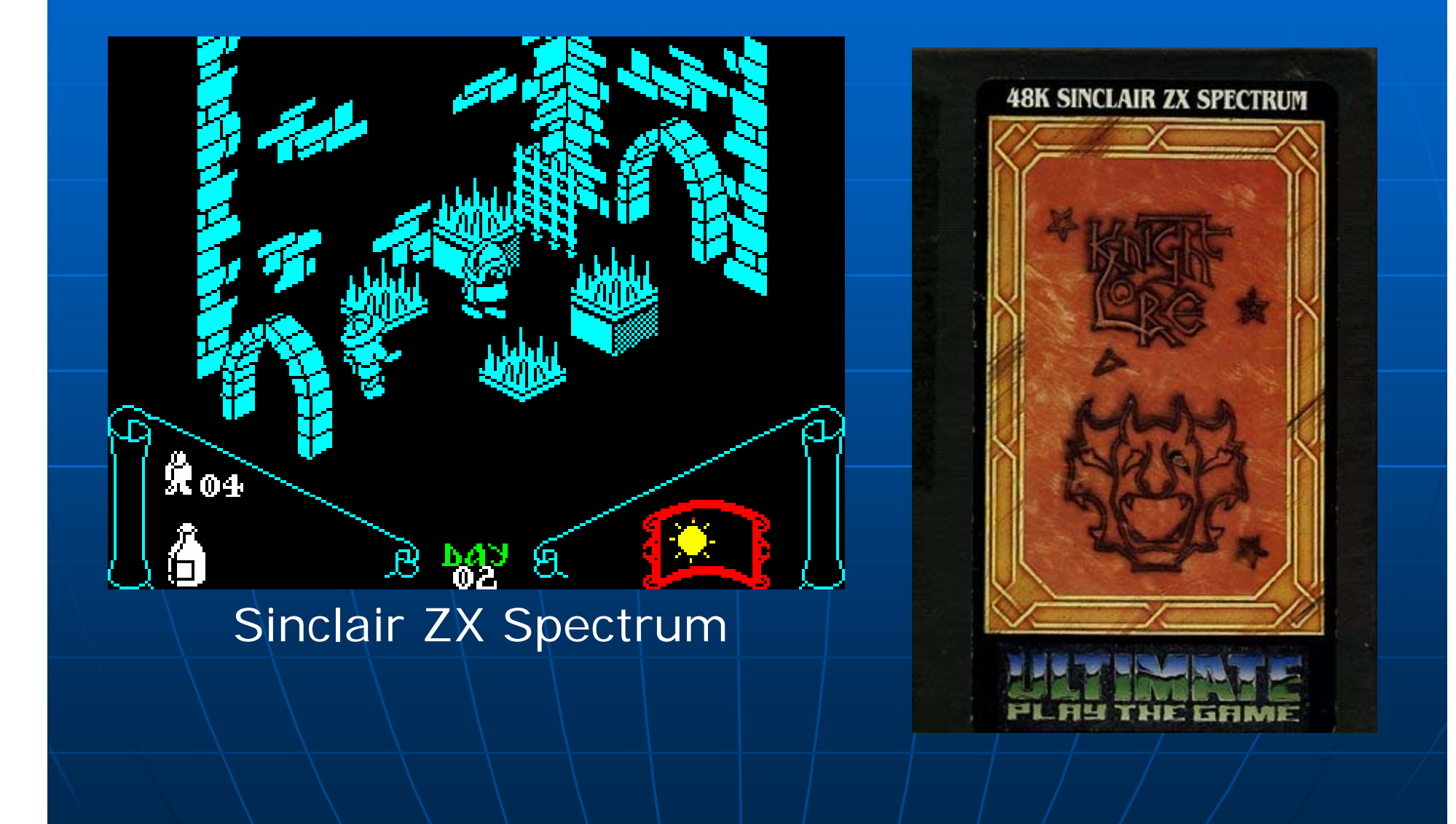

### Elite (Acornsoft, 1984)

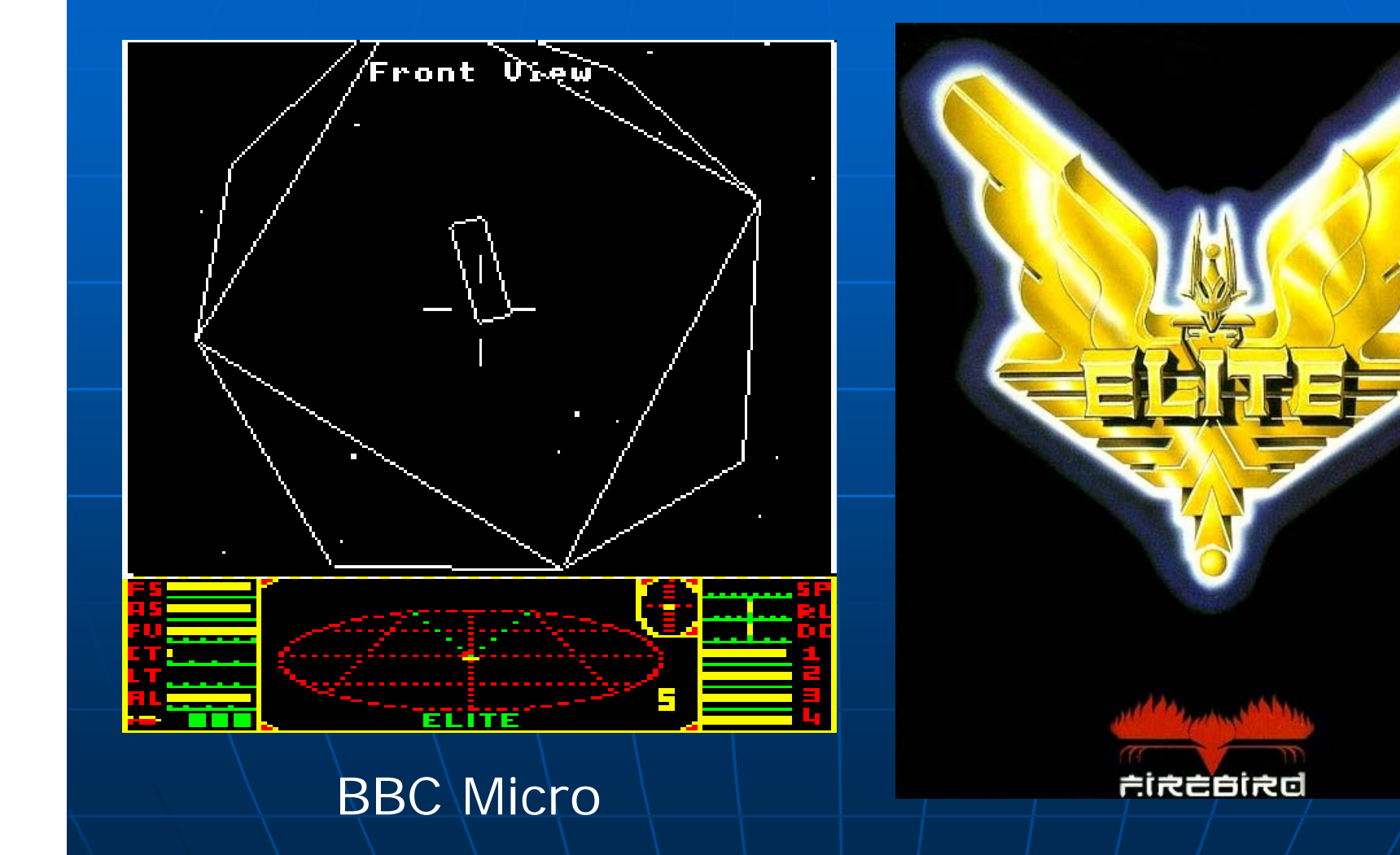

#### Impossible Mission (Epyx, 1984)

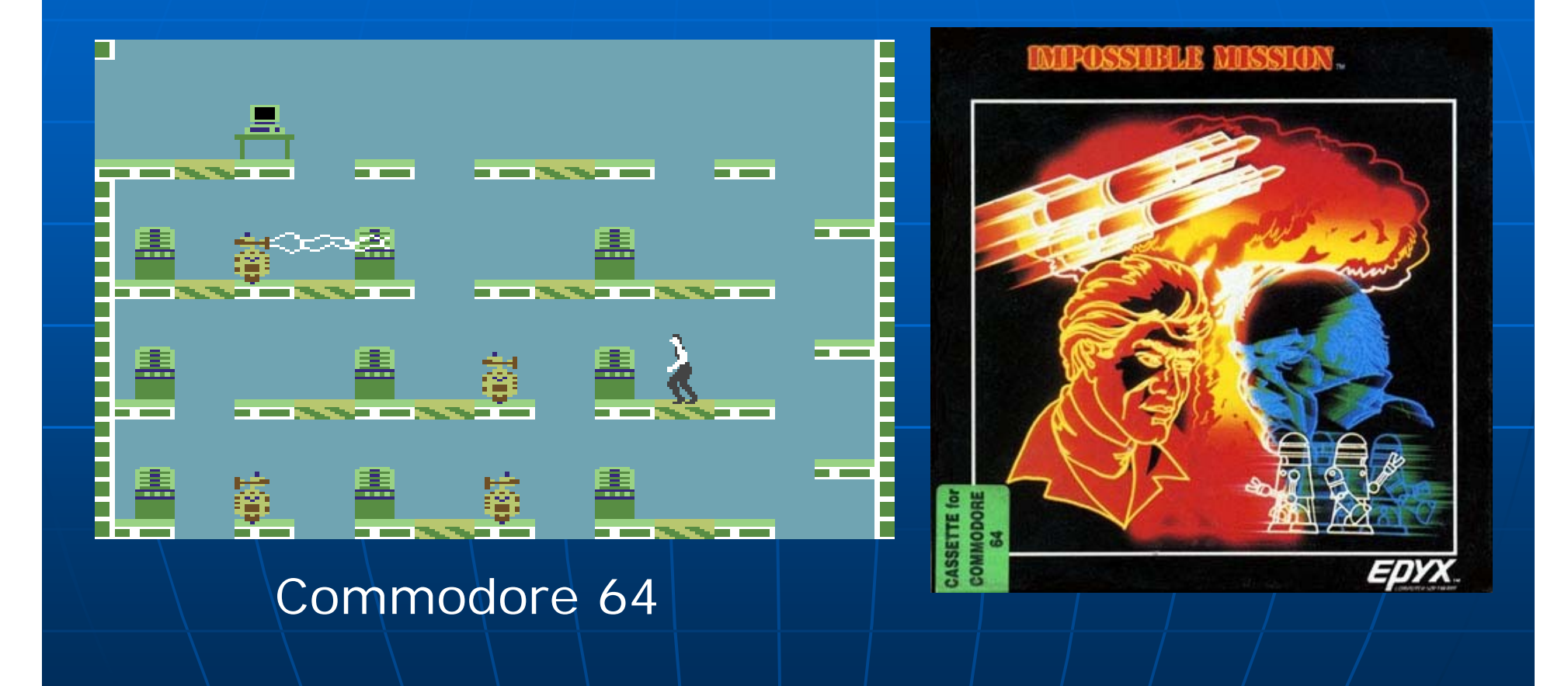

### Metal Gear (Konami, 1987)

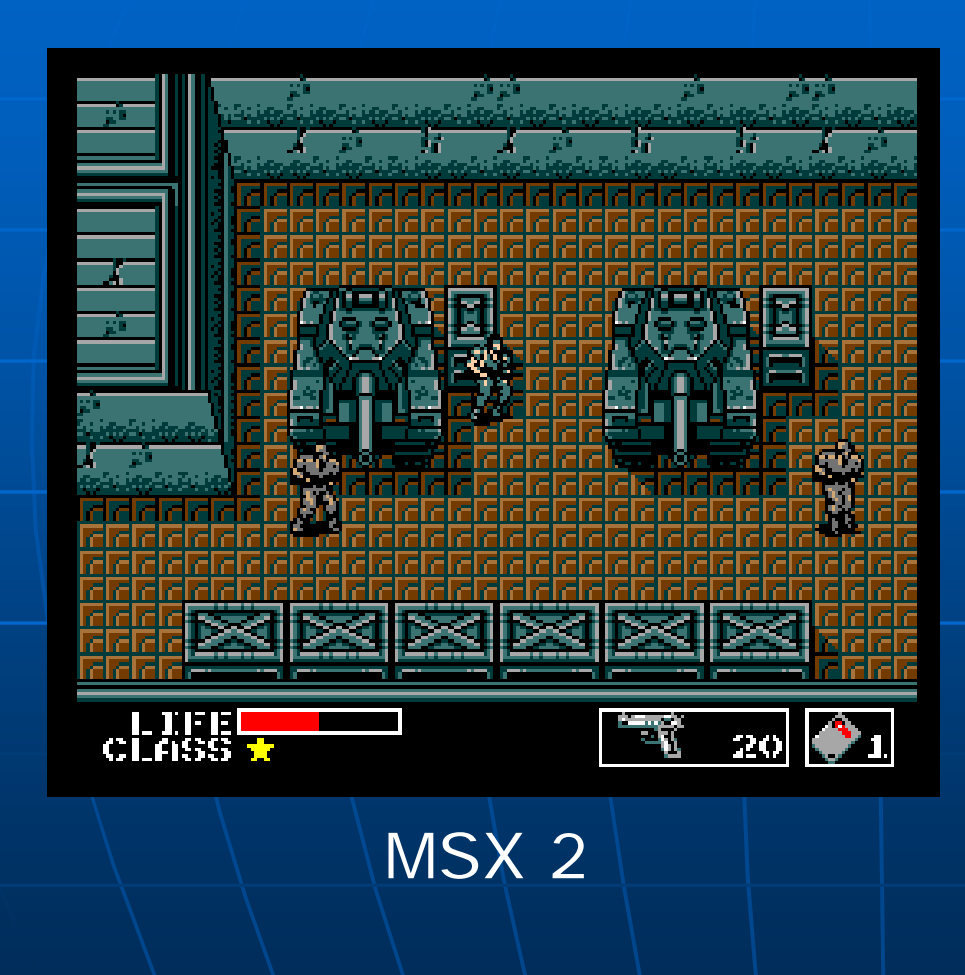

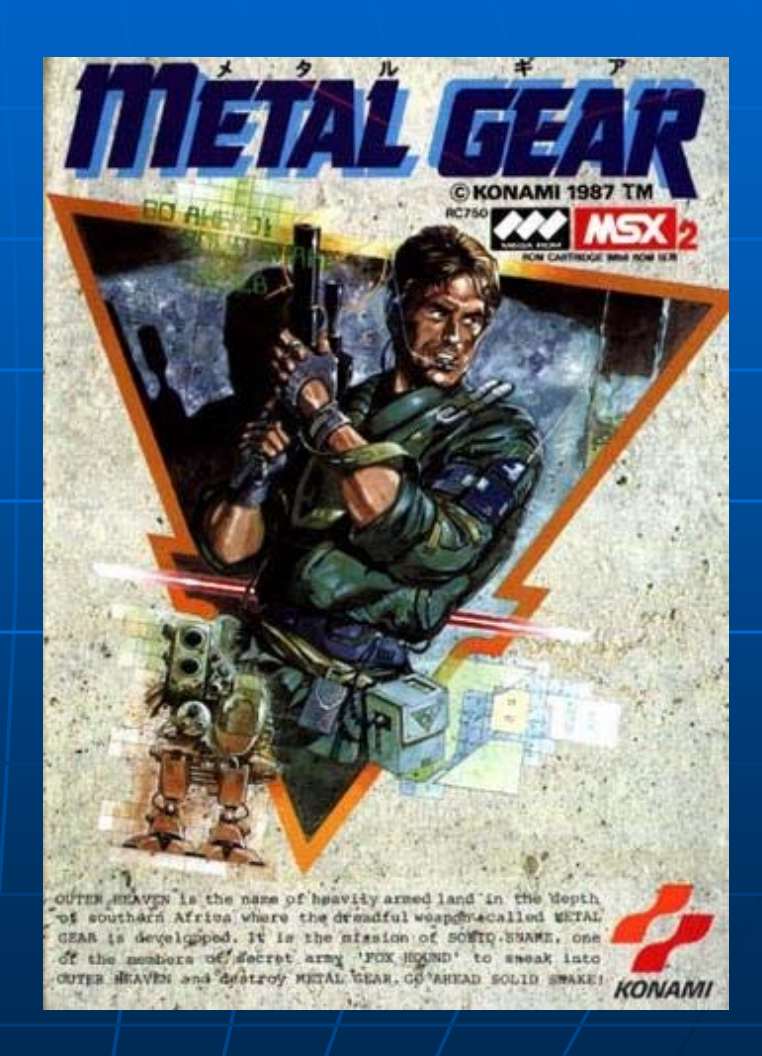

#### Programas que "exprimen" al Spectrum

**■ Uso del borde** 

- TV Game, Vectron, Super Wonder Boy
- n Color en alta resolución
	- Action Force II, Black Lamp, LED Storm, Defenders of the Earth
- $\blacksquare$  Carga interactiva
	- Vega Solaris → Juego Space Invaders
	- Joe Blade II > Juego Pacman
- Sonido
	- Beeper "multicanal" " → <u>Vectron</u>, Agent X, Agent X 2
- $\blacksquare$  Demoscene
	- <u>Shock Megademo</u>, No More Intelligence II, "Rainbow<br>- Processing mode", Rutherford's Revenge, Koopaville

#### Exprimiendo el hardware

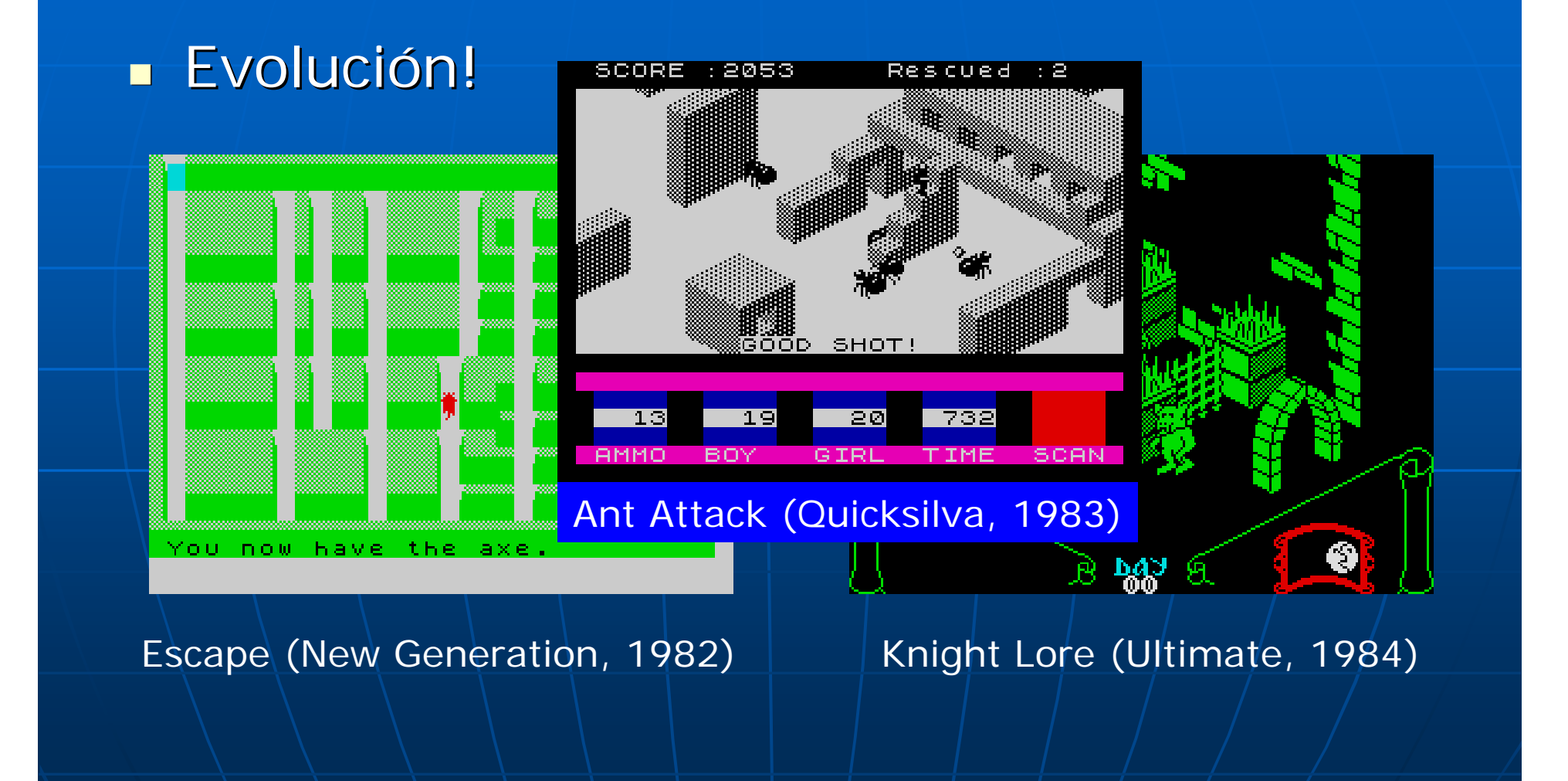

#### Lo bueno de los viejos juegos

#### ■ Programadores→testers

- Difíciles, casi imposibles de terminar
- Programas muy depurados
- Alta jugabilidad  $\rightarrow$  gran adicción
- Creatividad frente a falta de recursos
	- Gráficos limitados  $\rightarrow$  estímulo de la imaginación
	- Juegos pioneros en su género
	- Los programadores estrella son adolescentes!!!
		- Sin la presión de un mercado agresivo

### Parte III

## La retroinformática hoy en día

#### La retroinformática hoy en día: El hardware

- **Bulliange States** Reales
	- Nuevo hardware (ordenadores, periféricos)
	- Mercado de segunda mano (ebay, rastros)
- **Máquinas virtuales: emuladores**: 
	- Recreativas (M.A.M.E.)
	- Spectrum (Spectaculator), C64 (CCS64)
	- VMWare (emulador máquinas x86)
	- Para Windows, linux, Pocket PC, etc.

#### La retroinformática hoy en día: El software

Ξ **Examazien Soporte original** 

- •• Programas clásicos (segunda mano)
- Nuevos programas comerciales
- Ξ **Programas digitalizados (Web)** 
	- ej. www.worldofspectrum.org, 13.000 programas!!!
	- Amateur, comerciales
	- Son legales?

#### La retroinformática hoy en día: Los usuarios

- **Nebmasters de sitios webmusters** especializados
- Ξ **Desarrolladores (emuladores y** herramientas, nuevos juegos...)
- Ξ ■ Coleccionistas, compra/venta, ...
- **Foros, grupos de noticias, ...**
- **Retro-eventos** 
	- RetroEuskal (Barakaldo, 20 al 23 de julio)  $\rightarrow$  25 aniversario del Spectrum

#### Emulación del Hardware

- **Emulación total** n total
	- Emulando máquinas completas con sus periféricos
- $\blacksquare$  Emulación parcial
	- Sustitutos software de periféricos **PC actuando de cassette**
- **No existe el emulador perfecto** 
	- Cómo emular Drive Music?
- **Podemos preservar para siempre?** 
	- El hardware físico  $\rightarrow$  No!
	- Su versión digital  $\rightarrow$  quiza...

#### Preservación del software

- Ξ nttp://spa2.speccy.org =
- **Digitalización de cintas, discos, n** cartuchos, etc
	- TAP, TZX, DSK, ROM
	- No sólo contenido, también continente
- También revistas, anuncios, libros, etc. Ξ Destino: Emulación, pero también hardware original

#### La nueva programación de los viejos ordenadores

- $\mathbb{R}^2$ **■ Nuevas herramientas y lenguajes** 
	- Programación en C sobre Windows de un programa para Spectrum
	- Uso de emuladores para desarrollo
- **S.O. modernos para hardware obsoleto** (ventanas, multitarea, portabilidad...)
- **Concursos/retos** 
	- Demo scene
	- Minicompos (1K, 4k), juegos máx. 10 líneas
	- La clave: <u>la diversión de superar las</u> limitaciones impuestas

#### Lecciones aprendidas

**Perfecto para quienes quieren saber** cómo funcionan los ordenadoresΞ Aprender a programar sin derrochar recursos

- Ξ **Ideal para "manitas" del hardware La Web como fuente de información**
- sobre retroinformática

… Y sobre todo, es muy divertido

# Gracias por su atención